**ALLEGATO A**

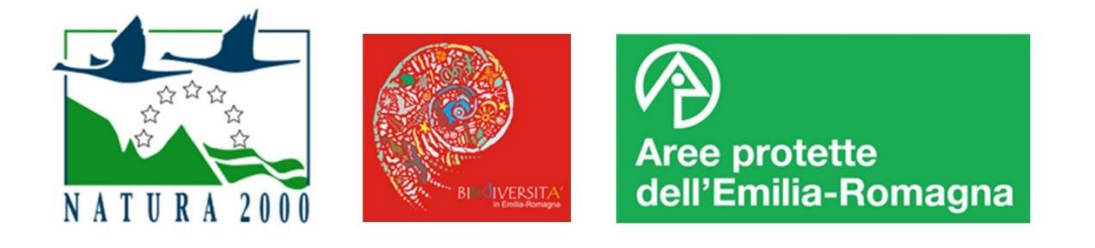

# **PROGRAMMA ZEROIAS EMILIA-ROMAGNA**

# **BANDO PER INTERVENTI DI GESTIONE DI SPECIE ESOTICHE INVASIVE**

# **LINEE GUIDA PER LA PROGRAMMAZIONE, LA REALIZZAZIONE, LA GESTIONE E LA RENDICONTAZIONE DEGLI INTERVENTI**

## Sommario

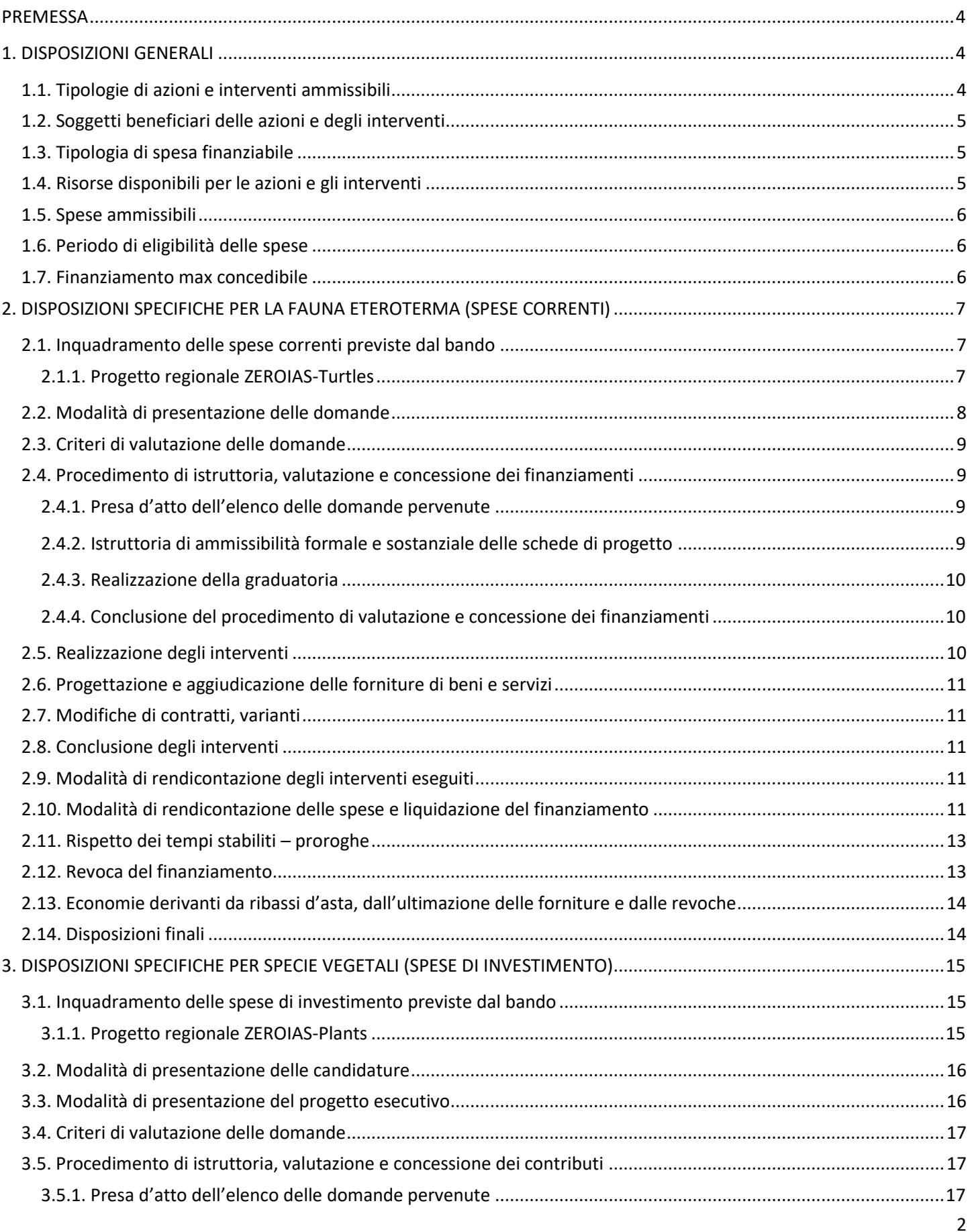

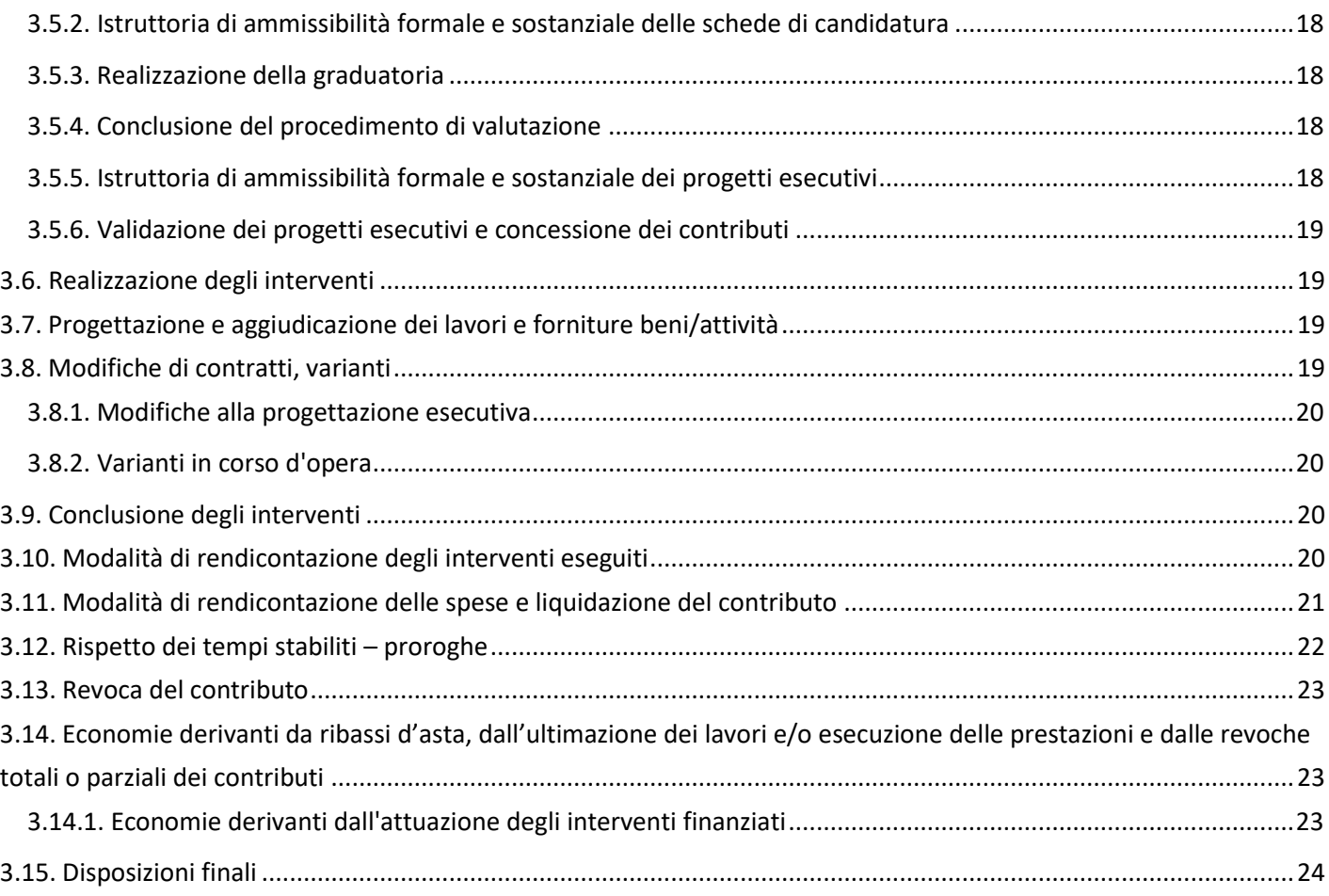

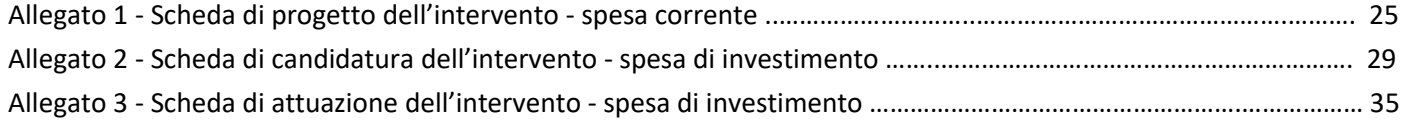

#### <span id="page-3-0"></span>**PREMESSA**

La Legge n. 234 del 30 dicembre 2021 ha istituito, all'art. 1 comma 502, il "**Fondo per il controllo delle specie esotiche invasive**", ai fini della concreta attuazione delle disposizioni di cui agli articoli 19 e 22 del decreto legislativo n. 230 del 15 dicembre 2017 "Adeguamento della normativa nazionale alle disposizioni del regolamento (UE) n. 1143/2014 del Parlamento europeo e del Consiglio del 22 ottobre 2014, recante disposizioni volte a prevenire e gestire l'introduzione e la diffusione delle specie esotiche invasive.

Il Decreto del Ministero della Transizione ecologica del 17 giugno 2022 "Modalità di ripartizione del Fondo per il controllo delle specie esotiche invasive" ha definito le modalità di ripartizione delle risorse fra le Regioni e le Province autonome, individuando un importo annuo pari a **370.000,00 euro per ciascuna delle annualità 2022, 2023 e 2024** come quota assegnata alla Regione Emilia-Romagna.

Il DM di ripartizione dei fondi stabilisce che le Regioni utilizzano le risorse per dare attuazione alle misure gestionali di cui agli articoli 19 e 22 del D.lgs. 230/2017 "tenendo conto dei criteri di priorità e tempestività indicati, ai fini dell'efficacia degli interventi, nelle misure di gestione adottate dal Ministero per ogni singola specie invasiva". Gli **interventi finanziabili** consistono nell'attuazione di misure gestionali adeguate per contrastare l'insediamento e la diffusione delle **specie esotiche invasive di rilevanza unionale o nazionale**.

La Regione ha approvato con Determina n. 25478 del 30 dicembre 2022 il documento "Primi elementi per la definizione di una **Strategia regionale e programma di interventi (2022-2024)** per il controllo e la gestione delle specie esotiche invasive", con cui vengono individuati gli obiettivi prioritari e le modalità di intervento per l'utilizzo delle risorse assegnate alla Regione Emilia-Romagna.

La Regione ha riconosciuto già tre centri di custodia della specie esotica invasiva di rilevanza unionale *Trachemys scripta* (tartaruga palustre americana) utili ai fini degli interventi di cui al presente bando, inoltre, il territorio regionale è particolarmente interessato dall'attuazione del progetto LIFE URCA proEmys che mira alla conservazione della specie *Emys orbicularis*.

#### <span id="page-3-1"></span>**1. DISPOSIZIONI GENERALI**

#### <span id="page-3-2"></span>**1.1. Tipologie di azioni e interventi ammissibili**

Saranno ammissibili a finanziamento spese correnti e spese di investimento riferibili alle seguenti tipologie di intervento:

- di **rimozione completa** dal territorio di specie esotiche invasive di rilevanza unionale localizzate;
- di **significativa riduzione della consistenza** di specie esotiche invasive di rilevanza unionale nel caso di specie **ampiamente diffuse**.

L'elenco delle **specie esotiche invasive di rilevanza unionale**, periodicamente aggiornato, si trova sul sito [www.specieinvasive.it/specie-di-rilevanza-unionale/specie-di-rilevanza-unionale-2.](http://www.specieinvasive.it/specie-di-rilevanza-unionale/specie-di-rilevanza-unionale-2) Al momento non è stato approvato un elenco delle specie esotiche invasive di rilevanza nazionale.

Le specie di interesse per il presente bando sono le IAS **vegetali** e quelle animali appartenenti alla **fauna eteroterma**. Potranno essere oggetto di futuri bandi le IAS appartenenti alla fauna omeoterma, la cui gestione viene attuata in collaborazione con il Settore regionale attività faunistico-venatorie, pesca e acquacoltura.

Per le azioni e gli interventi devono essere **applicate le misure di gestione contenute nei Piani nazionali di gestione** delle varie specie e **adottate con Decreto ministeriale**. I Piani di gestione approvati, nonché quelli in fase di consultazione, possono essere consultati sul sito [www.mase.gov.it/pagina/specie-esotiche-invasive](http://www.mase.gov.it/pagina/specie-esotiche-invasive) in costante aggiornamento.

#### Avranno **priorità di finanziamento**:

• interventi realizzati all'interno del perimetro delle Aree protette (Parchi, Riserve, Paesaggi naturali e seminaturali protetti, Aree di riequilibrio ecologico), dei siti Rete Natura 2000, delle Aree di collegamento ecologico definite dal Primo Programma per il sistema regionale delle Aree protette e dei siti Rete Natura 2000 di cui alla Deliberazione Assemblea Legislativa 243/2009;

- interventi su specie vegetali localizzate per le quali è fattibile il concreto ed efficace contrasto del loro insediamento sul territorio regionale;
- interventi su specie ampiamente diffuse per le quali è ragionevole ipotizzare una significativa riduzione della popolazione in singoli contesti di pregio naturalistico, con particolare riferimento alla presenza nelle Aree protette o nei siti Rete Natura 2000;
- interventi finalizzati a favorire specie / habitat di interesse conservazionistico;
- interventi previsti nei Progetti regionali ZEROIAS-Turtles e ZEROIAS-Plants in corso di elaborazione le cui linee generali sono sintetizzate nei paragrafi 2.1.1 e 3.1.1.

I punteggi attribuiti in base alle priorità sopra indicate sono precisati ai paragrafi 2.3 e 3.4.

Esclusivamente per gli interventi di **investimento** essi dovranno essere realizzati su **proprietà pubbliche** oppure su **proprietà privata**; in tale caso è richiesta una convenzione di **comodato d'uso di una durata minima di 15 anni o altro tipo di convenzione per la gestione dell'area**.

## <span id="page-4-0"></span>**1.2. Soggetti beneficiari delle azioni e degli interventi**

I beneficiari del presente bando sono:

- **Enti di gestione delle Aree protette** nazionali, interregionali e regionali **e dei siti Rete Natura 2000**
- **Enti locali** (Comuni e Unioni di Comuni)

Per beneficiario si intende il soggetto pubblico responsabile dell'avvio, dell'attuazione e della spesa del progetto.

### <span id="page-4-1"></span>**1.3. Tipologia di spesa finanziabile**

Le tipologie di spesa finanziabili sono:

- **spesa corrente** per le azioni di gestione delle IAS tramite rimozione degli esemplari, in particolare di specie animali e loro adeguata custodia nei centri riconosciuti;
- **spesa di investimento** per gli interventi di gestione delle IAS vegetali tramite rimozione e successivo restauro ambientale.

## <span id="page-4-2"></span>**1.4. Risorse disponibili per le azioni e gli interventi**

Le risorse disponibili per le azioni e gli interventi da attuarsi con il presente bando sono iscritte sul pertinente bilancio finanziario gestionale nei capitoli di spesa U38052 e U38054.

Si prevede il trasferimento di ulteriori risorse statali che saranno prioritariamente destinate allo scorrimento della graduatoria del presente bando nel caso in cui non tutti i progetti presentati possano essere finanziati con le risorse attualmente disponibili, e per la restante parte saranno oggetto di futuri bandi.

L'**Importo minimo** di ciascun progetto candidabile a finanziamento è stabilito in **5.000,00 euro per la spesa corrente** e in **15.000,00 euro per la spesa di investimento**.

L'**importo massimo di contributo regionale** per ciascun progetto è stabilito in **100.000,00 euro** in entrambe le casistiche.

## <span id="page-5-0"></span>**1.5. Spese ammissibili**

Le spese ammissibili per la realizzazione degli interventi di parte **corrente**, sulle quali sarà attribuito il finanziamento regionale, comprensivo di I.V.A.<sup>1</sup>, sono riferibili esclusivamente alle seguenti voci:

- **acquisizione di beni e servizi** finalizzati alla realizzazione degli interventi individuati;
- **acquisti di attrezzature non ammortizzabili**;
- **rilievi e indagini** ammissibili entro il limite massimo del 5% dell'importo dell'acquisizione di beni e servizi al netto dell'I.V.A.;
- azioni di **divulgazione e comunicazione** ammissibili entro il limite massimo del 5% dell'importo dell'acquisizione di beni e servizi al netto dell'I.V.A..

Le spese ammissibili per la realizzazione degli interventi di **investimento**, sulle quali sarà attribuito il contributo regionale, comprensivo di I.V.A.<sup>1</sup>, sono riferibili esclusivamente alle seguenti voci:

- **opere/lavori**;
- **acquisti di beni ammortizzabili**;
- **rilievi, accertamenti e indagini** ammissibili entro il limite massimo del 5% dell'importo dei lavori/forniture al netto dell'I.V.A.;
- **noli**;
- azioni di **divulgazione e comunicazione** ammissibili entro il limite massimo del 5% dell'importo dei lavori/forniture al netto dell'I.V.A.;
- spese per **imprevisti**, riconoscibili entro il limite del 2% dell'importo dei lavori/forniture al netto dell'I.V.A.;
- **spese tecniche** entro il limite del 20% dell'importo dei lavori/forniture al netto dell'I.V.A., sono ammissibili:
	- o le spese relative alla ripartizione al personale interno degli incentivi per funzioni tecniche di cui all'art. 45 del D.lgs. 36/2023 (Codice dei contratti pubblici);
	- o le spese derivanti dall'assegnazione di incarichi a professionisti esterni alle strutture organizzative dell'Ente nei limiti e con le modalità fissate all'art. 41, comma 2 del D.lgs. 36/2023;
- **spese di pubblicità** entro il limite del 10% dell'importo dei lavori/forniture al netto dell'I.V.A., sono ammissibili le spese a carico della stazione appaltante previste dalla normativa vigente per la pubblicazione dei bandi.

## <span id="page-5-1"></span>**1.6. Periodo di eligibilità delle spese**

Saranno considerate valide ai fini della rendicontazione economico-finanziaria, le spese ritenute ammissibili sostenute a decorrere dalla data di concessione del finanziamento.

## <span id="page-5-2"></span>**1.7. Finanziamento max concedibile**

Il finanziamento/contributo massimo concedibile è pari al **100%** della spesa ritenuta ammissibile. L'importo massimo di finanziamento/contributo regionale per ciascun progetto è stabilito in 100.000,00 euro per la spesa corrente e per le spese di investimento.

È facoltà degli Enti richiedenti provvedere a cofinanziare il programma, anche con fondi propri.

 $^1$  In linea generale l'I.V.A. costituisce una spesa ammissibile solo se è realmente e definitivamente sostenuta dal soggetto proponente. Al fine di valutare l'ammissibilità dell'I.V.A. è necessario che da parte del soggetto proponente venga presentata una dichiarazione a firma del responsabile del procedimento/legale rappresentante, che certifichi il regime di trattamento dell'I.V.A.

## <span id="page-6-0"></span>**2. DISPOSIZIONI SPECIFICHE PER LA FAUNA ETEROTERMA (SPESE CORRENTI)**

#### <span id="page-6-1"></span>**2.1. Inquadramento delle spese correnti previste dal bando**

Le spese correnti previste dal presente bando si riferiscono ad azioni di gestione delle IAS tramite **rimozione dal territorio e, per la specie** *Trachemys scripta***, custodia** degli esemplari, di specie animali appartenenti alla **fauna eteroterma**.

Come indicato nel documento "Primi elementi per la definizione di una Strategia regionale e programma di interventi (2022-2024) per il controllo e la gestione delle specie esotiche invasive" approvato con Determina n. 25478/2022 si ritiene **prioritario** intervenire, tra le specie eteroterme, per il controllo della popolazione di *Trachemys scripta*, prevedendo un Progetto regionale di interventi sulla specie.

## <span id="page-6-2"></span>*2.1.1. Progetto regionale ZEROIAS-Turtles*

Il **Progetto regionale ZEROIAS-Turtles** verrà elaborato in collaborazione con l'Università di Modena e Reggio Emilia - Dipartimento di Scienze della Vita con la quale è stato stipulato un accordo di collaborazione sul tema "*Zero Invasive Alien Species – Turtles Strategy (ZEROIAS-Turtles)*", che avrà durata fino al 31/12/2024.

Il **Piano nazionale di gestione** *di Trachemys scripta* approvato con DM n. 370 del 28/09/2022 (scaricabile dal sito [www.mase.gov.it/pagina/piano-di-gestione-nazionale-della-testuggine-palustre-americana\)](http://www.mase.gov.it/pagina/piano-di-gestione-nazionale-della-testuggine-palustre-americana) indica per la regione Emilia-Romagna in cui la specie è diffusa l'obiettivo gestionale del controllo (paragrafo 6.2). Indipendentemente dalla strategia generale adottata a livello regionale, viene comunque previsto che a livello locale, in caso di nuclei isolati e numericamente ridotti o di nuove segnalazioni in aree ecologicamente rilevanti, la rimozione e ricollocazione per la custodia permanente dovrà essere prevista come azione prioritaria, soprattutto nei casi di sintopia con la testuggine palustre autoctona *Emys orbicularis*.

Il Progetto regionale ZEROIAS-Turtles avrà quindi lo scopo prioritario di **contenere significativamente** la specie:

- a) da zone umide ecologicamente **isolate**, prioritariamente quelle con **presenza di** *Emys orbicularis* e quelle che ricadono in aree ad elevata biodiversità (**Aree protette e siti Rete Natura 2000**);
- b) da zone umide non isolate scegliendo prioritariamente quelle che per **fattibilità** (dimensioni, proprietà pubblica, supporto degli Enti attuatori) possono fornire maggiori garanzie di successo.

Tale Progetto andrà ad ampliare/integrare le azioni del progetto LIFE 101074714 URCA PROEMYS che vede la regione Emilia-Romagna come territorio fortemente interessato dal progetto in quanto sono previste attività di monitoraggio, interventi e formazione degli operatori coinvolti.

Il Piano nazionale prevede che le Regioni predispongano un Programma regionale di interventi per *Trachemys scripta*, che nel caso della Regione Emilia-Romagna verrà redatto in collaborazione con l'Università di Modena e Reggio Emilia - Dipartimento di Scienze della Vita nell'ambito dell'accordo di collaborazione sopra citato, tramite il coinvolgimento attivo degli Enti gestori delle zone umide. Nelle more della predisposizione del Programma regionale possono essere candidati per accedere ai fondi del presente bando gli interventi di rimozione e ricollocazione per la custodia permanente di *Trachemys scripta*, con priorità per gli interventi che si coordinano con il LIFE URCA PROEMYS. Gli interventi devono essere realizzati applicando le **misure di gestione previste dal Piano nazionale** (specificatamente ai paragrafi 7.2 e 7.3).

Tra i costi ammissibili può essere inserito un rimborso una tantum per ogni esemplare per la consegna ad un centro di custodia permanente.

Tra le spese ammissibili può essere prevista una corretta **campagna informativa** che raggiunga tutti i soggetti interessati, anche al fine di evitare azioni di boicottaggio delle catture (es. distruzione delle trappole o rimozione degli individui catturati).

Deve essere previsto un **monitoraggio** *ex post* di verifica dell'efficacia degli interventi. L'indicatore di performance da utilizzare al fine della rendicontazione delle attività è il raggiungimento percentuale di riduzione della popolazione raggiunta nel territorio prescelto.

Si precisa che il Piano nazionale (paragrafo 7.4) prevede che gli interventi di gestione debbano essere condotti da **personale appositamente formato** sulle procedure che prevedono cattura, manipolazione e conferimento, e specificatamente autorizzato dalla Regione o dall'Area protetta nazionale territorialmente competente.

L'accordo di collaborazione con l'Università di Modena e Reggio Emilia prevede, tra l'altro, la **formazione** del personale coinvolto nelle attività di monitoraggio, rimozione, controllo, trasporto e custodia, nonché il **supporto tecnico-scientifico** da parte dell'Università agli Enti interessati dagli interventi per:

- lo svolgimento del monitoraggio *ex ante* ed *ex post* mediante impostazione standardizzata e coordinamento;
- la progettazione esecutiva di ciascun intervento rispetto all'obiettivo specifico (rimozione/controllo) fissato per quell'area: numero di trappole, tempo necessario, numero di sessioni di cattura, numero di operatori, individuazione dei siti di stabulazione temporanea, trasporto, destinazione definitiva, etc.;
- la realizzazione degli interventi: specifiche per l'acquisto dei materiali da parte degli Enti (quantitativi e tipologie di reti e nasse, etc.), chiarimenti operativi durante la fase di svolgimento degli interventi;
- le attività di comunicazione e divulgazione.

Si rammenta che ai fini degli interventi di rimozione degli esemplari di *Trachemys* deve essere preventivamente inviata **richiesta** al Settore Aree protette, Foreste e Sviluppo zone montane al seguente indirizzo di posta elettronica certificata [segrprn@postacert.regione.emilia-romagna.it](mailto:segrprn@postacert.regione.emilia-romagna.it) per poter procedere, indicando i seguenti elementi:

- luogo di prelievo e caratteristiche (es. zona umida, contesto);
- motivazione;
- numero stimato di esemplari da rimuovere;
- soggetto che effettua la rimozione e il trasporto;
- modalità di cattura (attrezzature utilizzate ad esempio trappole galleggianti, frequenza di controllo delle trappole, periodo di intervento);
- modalità di eventuale stabulazione temporanea prima del trasporto, ad esempio in vasche atte a impedire la fuoriuscita accidentale degli esemplari anche a causa di prelievo da parte di estranei o di predazione (es. luogo chiuso, vasche con sponde verticali e coperte con reti) e a garantire il benessere animale (es. elementi galleggianti);
- destinazione definitiva per la custodia.

## <span id="page-7-0"></span>**2.2. Modalità di presentazione delle domande**

La domanda di finanziamento dell'intervento avviene mediante la presentazione della relativa **scheda di progetto** (allegato 1 del presente documento) firmata digitalmente da inviare entro il **19 gennaio 2024** per via telematica al seguente indirizzo di posta elettronica certificat[a segrprn@postacert.regione.emilia-romagna.it.](mailto:segrprn@postacert.regione.emilia-romagna.it)

Qualora il progetto presentato sia soggetto all'obbligo di acquisizione del CUP, secondo quanto disposto dall'art. 11 della Legge n. 3 del 16 gennaio 2013, l'Ente dovrà comunicarlo ai fini della concessione del contributo.

Le schede dovranno essere preventivamente **approvate** dall'Ente.

In merito alla firma digitale, essa dovrà essere apposta utilizzando i dispositivi conformi alle regole tecniche previste in materia di generazione, apposizione e verifica delle firme elettroniche avanzate, qualificate e digitali (per ogni informazione: [http://www.agid.gov.it/agenda-digitale/infrastrutture-architetture/firme-elettroniche\)](http://www.agid.gov.it/agenda-digitale/infrastrutture-architetture/firme-elettroniche).

Gli interventi candidati a finanziamento non saranno ammissibili e pertanto esclusi:

- qualora la scheda di progetto non venga trasmessa tramite PEC;
- qualora la scheda di progetto non sia firmata digitalmente, o sia sottoscritta con firma digitale basata su un certificato elettronico revocato, scaduto o sospeso;
- qualora la scheda di progetto non venga trasmessa entro il 19 gennaio 2024.

## <span id="page-8-0"></span>**2.3. Criteri di valutazione delle domande**

La valutazione delle domande si baserà sui seguenti aspetti:

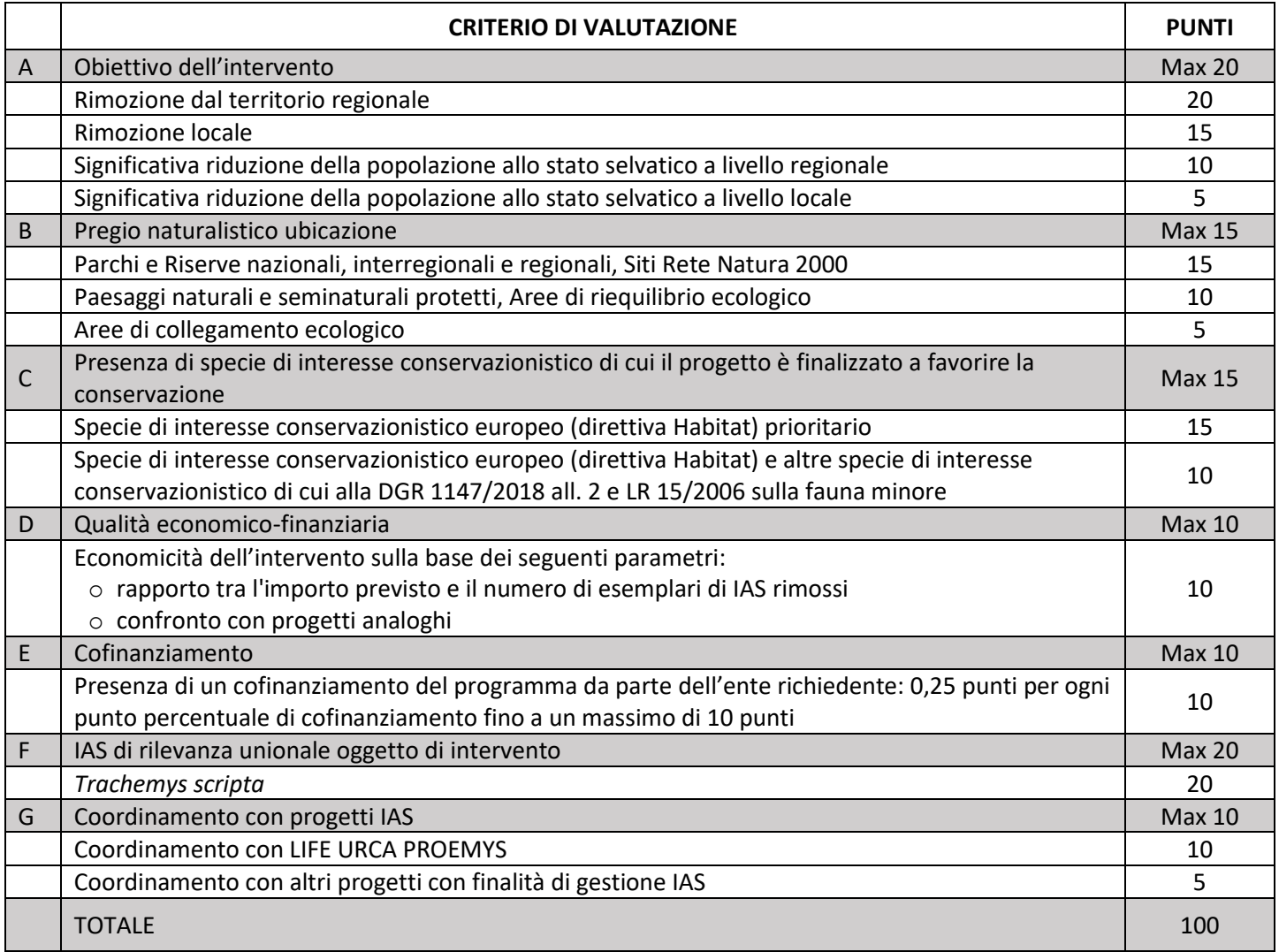

Per ogni criterio verrà attribuito il punteggio della casistica con punteggio maggiore (non si sommano i punteggi all'interno dello stesso criterio).

In caso di parità di punteggio la graduatoria seguirà l'ordine temporale di arrivo delle domande; faranno fede la data e l'ora di registrazione della pec inviata.

## <span id="page-8-1"></span>**2.4. Procedimento di istruttoria, valutazione e concessione dei finanziamenti**

L'istruttoria delle schede di progetto si articola nelle fasi di seguito descritte.

#### <span id="page-8-2"></span>*2.4.1. Presa d'atto dell'elenco delle domande pervenute*

Viene effettuata la presa d'atto dell'elenco delle domande pervenute con relativa data e ora di registrazione della pec inviata.

## <span id="page-8-3"></span>*2.4.2. Istruttoria di ammissibilità formale e sostanziale delle schede di progetto*

Viene effettuata l'istruttoria di ammissibilità formale al fine di verificare la presenza dei requisiti indicati nel paragrafo 2.2 "Modalità di presentazione delle domande".

Viene inoltre effettuata l'istruttoria di ammissibilità sostanziale tenendo conto della coerenza delle schede di progetto con:

- le condizioni generali di cui al paragrafo 1;
- la normativa contabile vigente (D.lgs. 118/2011) e quella dei contratti pubblici vigente e applicabile (Codice dei contratti pubblici), nonché con le disposizioni amministrativo-contabili di cui al presente documento delle Linee guida.

## <span id="page-9-0"></span>*2.4.3. Realizzazione della graduatoria*

Viene realizzata la graduatoria delle domande ammissibili, in ordine di punteggio attribuito per i criteri premiali di cui al paragrafo 2.3.

La graduatoria resterà valida per 10 mesi dalla sua pubblicazione sul BURERT.

#### <span id="page-9-1"></span>*2.4.4. Conclusione del procedimento di valutazione e concessione dei finanziamenti*

Il termine per la conclusione del procedimento è di 60 giorni, che decorrono dalla data di scadenza per la presentazione delle domande.

Al termine del procedimento il Responsabile del Settore Aree protette, Foreste e Sviluppo zone montane con proprio atto, sulla base delle istruttorie effettuate provvede:

- ➢ alla presa d'atto dell'elenco delle domande pervenute;
- ➢ all'approvazione dell'elenco delle domande ritenute non ammissibili con la relativa motivazione;
- $\triangleright$  all'approvazione dell'elenco delle domande ammissibili in ordine di punteggio;
- $\triangleright$  all'approvazione dell'elenco delle domande ammesse a finanziamento e finanziate con le risorse finanziarie disponibili di cui al paragrafo 1.4;
- $\triangleright$  all'approvazione dell'elenco delle domande ammissibili, ma non finanziate per esaurimento dei fondi;
- ➢ a concedere e impegnare l'importo assegnato ai beneficiari ammessi a finanziamento, fino a esaurimento delle risorse disponibili, nel rispetto dei principi previsti dal D.lgs. 118/2011 e s.m.i..

L'esito istruttorio sarà pubblicato sul sito web regionale all'indirizzo [https://ambiente.regione.emilia](https://ambiente.regione.emilia-romagna.it/it/parchi-natura2000/bandi)[romagna.it/it/parchi-natura2000/bandi](https://ambiente.regione.emilia-romagna.it/it/parchi-natura2000/bandi) con l'elenco delle domande non ammissibili a finanziamento, l'elenco delle domande ammissibili a finanziamento con indicazione di quelle finanziate e di quelle non finanziate per esaurimento dei fondi. Detta pubblicazione ha valore di comunicazione e notifica agli interessati.

Qualora il contributo regionale non copra completamente i costi del progetto presentato, è facoltà dell'Ente rimodulare il progetto candidato sulla base della cifra finanziabile o cofinanziare il progetto con fondi propri.

La Regione si riserva la facoltà di procedere, qualora si rendessero disponibili nuove risorse, al finanziamento delle domande ammissibili e non finanziate per carenza di risorse a valere sul presente bando, tramite scorrimento della graduatoria. In questo caso, il Responsabile del Settore procederà a concedere ed impegnare i finanziamenti fino ad esaurimento delle risorse disponibili a favore degli Enti che avranno confermato la disponibilità a realizzare il progetto ritenuto ammissibile.

## <span id="page-9-2"></span>**2.5. Realizzazione degli interventi**

Il soggetto beneficiario dei finanziamenti è tenuto al rispetto della normativa generale sugli appalti pubblici di servizi/forniture di cui al **Codice dei contratti pubblici** vigente e applicabile, relativamente a tutte le fasi di realizzazione degli interventi ivi previsti:

- programmazione;
- progettazione;
- affidamento dei contratti;
- esecuzione dei contratti.

In considerazione degli obiettivi ambientali perseguiti gli Enti beneficiari sono tenuti al rispetto di quanto previsto nell'art. 57 del D.lgs. 36/2023 relativo all'applicazione dei Criteri Ambientali Minimi (CAM) definiti per le varie fasi del processo di acquisto, volti a individuare la soluzione progettuale, il prodotto o il servizio migliore sotto il profilo ambientale lungo il ciclo di vita, tenuto conto delle disponibilità di mercato.

Il soggetto beneficiario del finanziamento regionale dovrà garantire che la realizzazione degli interventi finanziati avvenga in osservanza delle prescrizioni di cui al presente atto e nel rispetto dei cronoprogrammi presentati con le schede di progetto.

#### <span id="page-10-0"></span>**2.6. Progettazione e aggiudicazione delle forniture di beni e servizi**

Esiste l'obbligo che l'aggiudicazione avvenga sull'intero progetto finanziato secondo la normativa sopracitata: non sono ammesse suddivisioni artificiose del progetto o dell'appalto.

#### <span id="page-10-1"></span>**2.7. Modifiche di contratti, varianti**

Le eventuali variazioni alla scheda di progetto dovranno essere trasmesse mediante posta elettronica certificata all'indirizzo [segrprn@postacert.regione.emilia-romagna.it](mailto:segrprn@postacert.regione.emilia-romagna.it) entro un termine congruo, comunque precedente alla data prevista per la conclusione delle attività ammesse a finanziamento, secondo il cronoprogramma inviato nella scheda di progetto.

Nel caso in cui diminuisca il costo complessivo dell'intervento, il finanziamento regionale sarà rideterminato proporzionalmente al costo ridefinito. Qualora aumenti il costo dell'intervento il contributo regionale concesso resta invariato modificandosi la percentuale di contribuzione. Il Responsabile del Settore regionale Aree protette, Foreste e Sviluppo zone montane recepisce la modifica con proprio atto che dà evidenza del nuovo costo/percentuale di finanziamento.

#### <span id="page-10-2"></span>**2.8. Conclusione degli interventi**

La **conclusione** dell'intervento dovrà avvenire entro il termine stabilito dal soggetto beneficiario nel **cronoprogramma** di attuazione dello stesso, contenuto nella scheda di progetto, e comunque **non oltre il 31/12/2024**.

## <span id="page-10-3"></span>**2.9. Modalità di rendicontazione degli interventi eseguiti**

È richiesta una **rendicontazione degli interventi eseguiti**, tramite dettagliata relazione descrittiva comprensiva dei risultati raggiunti e delle spese sostenute, sottoscritta dal Legale Rappresentante o dal Responsabile del Procedimento, **entro il 28 febbraio 2025**. Tale relazione non è finalizzata al rimborso dei costi sostenuti (è richiesta soltanto l'indicazione dell'importo totale delle spese sostenute nell'annualità precedente), ma ha la finalità di trasmettere al Ministero dell'Ambiente e della Sicurezza Energetica la rendicontazione annuale circa i risultati ottenuti mediante l'impiego del "Fondo per il controllo delle specie esotiche invasive", come richiesto dal DM 17 giugno 2022.

## <span id="page-10-4"></span>**2.10. Modalità di rendicontazione delle spese e liquidazione del finanziamento**

Il finanziamento deve fare riferimento ad attività che verranno svolte dalla data di concessione del finanziamento ed entro la data di conclusione indicata nel cronoprogramma presentato nella scheda di progetto, con termine massimo il 31/12/2024.

In fase di rendicontazione delle spese sostenute, ai fini dell'erogazione del finanziamento, saranno riconosciute unicamente le tipologie di spesa ammissibili e riferite al progetto finanziato.

Nel rispetto del principio della competenza finanziaria potenziata, previsto nel D.lgs. 118/2011, e tenuto conto dei cronoprogrammi definiti dal soggetto beneficiario nella scheda di progetto, il finanziamento concesso dalla Regione sarà **erogato in un'unica soluzione** ad ultimazione di ciascun progetto.

Il soggetto beneficiario dovrà presentare specifica **richiesta di pagamento** del finanziamento al Settore regionale Aree protette, Foreste e Sviluppo zone montane, inviando esclusivamente all'indirizzo PEC [segrprn@postacert.regione.emilia-](mailto:segrprn@postacert.regione.emilia-romagna.it) [romagna.it](mailto:segrprn@postacert.regione.emilia-romagna.it) la **documentazione comprovante l'effettuazione della spesa** di seguito elencata. La documentazione dovrà pervenire **entro il 31 marzo 2025** al termine delle attività.

È richiesta la trasmissione di una **relazione tecnica dettagliata** dell'intervento realizzato relativamente alle metodologie attuate per gli interventi a carico delle IAS e per il miglioramento dello stato di conservazione di specie di interesse conservazionistico, con descrizione dei risultati quali-quantitativi conseguiti (es. numero di esemplari rimossi dal territorio e, per la specie *Trachemys scripta*, ricollocati per la loro custodia, raggiungimento dell'obiettivo dichiarato, etc.), corredata da planimetria delle aree di intervento in formato *shapefile*.

Ai fini della documentazione della spesa è richiesta la trasmissione di un **atto di ricognizione finale** approvato dall'Ente che contenga un **elenco esaustivo, in forma schematica, della documentazione amministrativo-contabile dalla fase di affidamento alla fase di liquidazione**. La documentazione di cui produrre un **elenco con i relativi riferimenti** (ad esempio numero e data degli atti), che deve essere **conservata in atti presso l'Ente per i controlli ispettivi**, è costituita a titolo esemplificativo da:

- $\checkmark$  atto che dispone e attiva la procedura a contrarre (determina a contrarre);
- $\checkmark$  atto di aggiudicazione e approvazione del quadro economico post-gara;
- $\checkmark$  contratto stipulato;
- ✓ verbale di avvio dell'esecuzione del contratto di fornitura;
- ✓ eventuali verbali di sospensione dell'esecuzione del contratto di fornitura;
- $\checkmark$  certificato di ultimazione delle forniture:
- ✓ certificato di verifica di conformità o certificato di regolare esecuzione delle forniture;
- $\checkmark$  certificato/i di pagamento;
- $\checkmark$  titoli giustificativi (fatture, note spese o altri documenti contabili aventi forza probatoria equivalente) delle spese sostenute e delle relative quietanze di pagamento (atti di liquidazione e mandati di pagamento).

Si richiede inoltre una **dichiarazione del RUP** che l'attività sia stata eseguita conformemente all'affidamento delle forniture e dei servizi, nonché una dichiarazione che tutta la documentazione sia riferita al CUP del progetto finanziato.

L'atto di liquidazione del finanziamento regionale è assunto dal Responsabile del Settore aree protette, foreste e sviluppo zone montane sulla base dell'esito dei controlli della documentazione ricevuta a rendicontazione dell'attività effettivamente svolta.

Nel caso il progetto sia stato attuato solo parzialmente, si potrà procedere alla liquidazione degli importi proporzionalmente alla sola parte realizzata, solo a seguito delle valutazioni del RUP in merito alla funzionalità delle parti realizzate rispetto agli obiettivi di progetto.

Nel caso sia stato attuato in modo difforme da quanto ammesso a finanziamento, anche a seguito di eventuali varianti già recepite, dovranno essere indicate le difformità, sulle quali il responsabile del procedimento esprimerà una valutazione in merito alla ammissibilità delle spese rendicontate.

Si precisa che le spese sostenute per la realizzazione degli interventi finanziati, per essere considerate ammissibili e quindi liquidabili dovranno rispettare le seguenti condizioni:

- rientrare nelle tipologie di spesa ammissibili a finanziamento;
- essere rendicontate nel rispetto delle regole contabili vigenti (principi e postulati del D.lgs. 118/2011) e secondo le modalità indicate nel presente documento;
- essere effettivamente pagate.

A fronte di variazione in diminuzione del costo complessivo dell'intervento, il Dirigente regionale competente per materia provvederà a rideterminare il finanziamento regionale in misura proporzionale alla percentuale di finanziamento. A fronte di una variazione in aumento dei costi sostenuti per l'attuazione dell'intervento finanziato, il finanziamento regionale in termini di valore assoluto resta invariato.

Si prevede il **controllo a campione su almeno il 20%** dei progetti finanziati mediante controllo documentale ed eventuale sopralluogo ispettivo. Tale controllo sarà eseguito anche con riferimento alla verifica di ammissibilità della spesa,

correttezza, regolarità e conformità della documentazione rispetto a quanto stabilito dal bando, e in particolare, a titolo indicativo e non esaustivo:

- la regolarità secondo la normativa fiscale e civilistica dei singoli giustificativi di spesa;
- la presenza per tutti i giustificativi di spesa di una quietanza di pagamento;
- l'ammissibilità dei giustificativi in quanto riferibili alle tipologie di spese consentite congiuntamente dal bando e dalla normativa di riferimento;
- l'ammissibilità della spesa con riferimento al periodo di eleggibilità, alla tipologia consentita secondo le normative sui costi ammissibili e di ogni altra indicazione prevista dal bando;
- l'assenza di un doppio finanziamento delle spese;
- la corrispondenza della documentazione tecnica sia con riferimento al progetto approvato che con riferimento alla tempistica di realizzazione.

Qualora dal controllo ispettivo risulti la **non conformità** delle attività realizzate rispetto a quanto dichiarato in fase di rendicontazione e liquidato dalla Regione il Responsabile del Settore competente provvederà alla **revoca** e contestuale **recupero** delle somme liquidate. La revoca potrà essere totale o parziale, conseguentemente alla valutazione del Responsabile del Settore in merito alla natura ed entità di tali difformità. In caso di revoca l'ente beneficiario dovrà restituire, entro 30 giorni dalla notifica del provvedimento da parte della Regione, tali somme maggiorate degli interessi legali a decorrere dalla data di erogazione qualora dovuti.

## <span id="page-12-0"></span>**2.11. Rispetto dei tempi stabiliti – proroghe**

L'efficacia di progetti di intervento complessi ed articolati quali anche quelli in materia di IAS dipende in maniera determinante dalla capacità di garantire un efficace monitoraggio del rispetto delle tempistiche prestabilite per l'espletamento delle varie fasi, cercando di individuare nella fase più precoce possibile eventuali difficoltà e attivando tempestivamente ogni azione tesa a superare inerzie procedurali e i fattori ostativi emersi.

#### **Per quanto riguarda la conclusione degli interventi dovranno in via generale essere rispettati i tempi indicati nel cronoprogramma di attuazione e comunque non oltre il termine del 31/12/2024**.

Per il rispetto delle tempistiche attuative del progetto, specifico elemento fondamentale è il cronoprogramma contenuto nella scheda di progetto, i cui eventuali scostamenti temporali dovranno essere comunicati tempestivamente alla Regione ai fini dell'aggiornamento dal punto di vista tecnico, amministrativo e contabile, della tempistica di attuazione delle diverse fasi di realizzazione dello stesso.

È di fondamentale importanza un costante monitoraggio del rispetto dei tempi per valutare la necessità di aggiornamenti del cronoprogramma di attuazione economico-finanziaria.

Potrà essere **concessa proroga** dalla Regione, in seguito al ricevimento di idonea richiesta scritta, a fronte di esigenze debitamente motivate, derivanti da cause non imputabili al soggetto beneficiario e responsabile della realizzazione dell'intervento, e verrà conseguentemente ridefinito il termine per la rendicontazione.

## <span id="page-12-1"></span>**2.12. Revoca del finanziamento**

Il finanziamento potrà essere revocato qualora:

- il progetto realizzato non sia conforme a quello presentato e ammesso a finanziamento regionale; in tal caso la revoca potrà essere totale o parziale, conseguentemente alla valutazione del responsabile del procedimento in merito alla natura ed entità di tali difformità;
- non siano rispettate le indicazioni relative alle tempistiche attuative previste per gli interventi;
- vengano richieste varianti progettuali che snaturano le caratteristiche dell'intervento originariamente finanziato e che non consentono il rispetto delle priorità e delle tipologie previste dalle presenti Linee guida;

• in tutti gli altri casi previsti dalla normativa vigente e dalle presenti Linee guida.

In caso di revoca di risorse concesse o di rinuncia al finanziamento da parte dell'Ente beneficiario prima dell'avvio o durante lo svolgimento delle azioni previste dal progetto, le risorse torneranno nella disponibilità della Regione.

In caso di revoca con recupero di importi già erogati, l'Ente beneficiario dovrà restituire, entro 30 giorni dalla notifica del provvedimento da parte della Regione, tali somme maggiorate degli interessi legali a decorrere dalla data di erogazione qualora dovuti.

## <span id="page-13-0"></span>**2.13. Economie derivanti da ribassi d'asta, dall'ultimazione delle forniture e dalle revoche**

Le somme, di competenza regionale, che si rendessero disponibili nella fase di aggiudicazione dei contratti, di ultimazione delle forniture o in seguito del verificarsi delle casistiche previste per l'attivazione delle procedure di revoca dell'intervento, di cui al precedente paragrafo 2.12, restano nelle disponibilità della Regione al fine di finanziare ulteriori interventi sulle IAS.

Le economie sui finanziamenti concessi possono essere destinate al finanziamento di ulteriori interventi secondo i criteri precedentemente descritti.

#### <span id="page-13-1"></span>**2.14. Disposizioni finali**

La Regione Emilia-Romagna si riserva di effettuare in qualsiasi momento accertamenti per la verifica del rispetto delle procedure d'esecuzione degli interventi.

Per quanto non riportato nelle presenti disposizioni si fa riferimento espresso alla normativa comunitaria, statale e regionale vigente.

## <span id="page-14-0"></span>**3. DISPOSIZIONI SPECIFICHE PER SPECIE VEGETALI (SPESE DI INVESTIMENTO)**

### <span id="page-14-1"></span>**3.1. Inquadramento delle spese di investimento previste dal bando**

Le spese di investimento previste dal presente bando si riferiscono a interventi di gestione delle **IAS vegetali** tramite rimozione e successivo **restauro ambientale**.

Come indicato nel documento "Primi elementi per la definizione di una Strategia regionale e programma di interventi (2022-2024) per il controllo e la gestione delle specie esotiche invasive" approvato con Determina n. 25478/2022 si ritiene prioritario intervenire su alcune specie vegetali ritenute ad **alta priorità regionale**, tra cui *Eicchornia crassipes* (= *Pontederia crassipes*), *Heracleum mantegazzianum* e *Myriophyllum aquaticum*.

Gli interventi proposti, che dovranno applicare le misure di gestione previste dai **Piani nazionali di gestione** qualora approvati, prevederanno indicativamente la **rimozione manuale o meccanica degli esemplari**, compreso l'apparato radicale, nonché l'asportazione del primo strato di **terreno** in modo da rimuovere il più possibile la *soil seed bank* che potrebbe portare ad una ri-colonizzazione. Successivamente sarà necessario un **ripristino ambientale** con la messa a dimora di specie vegetali autoctone.

## <span id="page-14-2"></span>*3.1.1. Progetto regionale ZEROIAS-Plants*

Il **Progetto regionale ZEROIAS-Plants** verrà elaborato in collaborazione con l'Università di Parma - Dipartimento di Scienze Chimiche, della Vita e della Sostenibilità Ambientale con la quale è stato stipulato un accordo di collaborazione sul tema "*Zero Invasive Alien Species – Plants Strategy (ZEROIAS-Plants)*", che avrà durata fino al 31/12/2024 e che prevede, tra l'altro:

- l'aggiornamento delle conoscenze regionali relative alla presenza e diffusione delle IAS vegetali, con particolare riferimento alle specie di rilevanza unionale;
- l'individuazione delle specie *target* su cui effettuare gli interventi di rimozione e/o controllo nel corso del 2024, tra quelle di rilevanza unionale, di cui **prioritariamente** le seguenti specie: *Eicchornia crassipes* (= *Pontederia crassipes*), *Heracleum mantegazzianum*, *Myriophyllum aquaticum*, *Lagarosiphon major*, *Ludwigia peploides*, *Ludwigia grandiflora*, *Gymnocoronis spilanthoides*, *Pistia stratiotes*; sarà oggetto di valutazione anche la possibilità di prevedere interventi per altre specie localizzate quali *Asclepias syriaca*, *Elodea nuttallii*, *Impatiens glandulifera*;
- il **monitoraggio** delle popolazioni delle IAS vegetali *target* che saranno oggetto di intervento (rimozione e/o controllo), sia nelle fasi *ante-* che in quelle *post-operam*, allo scopo di individuare la localizzazione esatta e le modalità di intervento più appropriate (monitoraggio *ex ante*) e di verificare l'efficacia degli interventi (monitoraggio *ex post*);
- la definizione di protocolli di intervento specie-specifici per la gestione delle IAS vegetali dando attuazione alle misure di rimozione e controllo contenute nei Piani nazionali di gestione approvati con decreto ministeriale o, per le specie per le quali non esiste ancora un piano nazionale vigente, definendo nelle more delle stesse disposizioni specifiche misure gestionali e protocolli di intervento per l'Emilia-Romagna;
- la **formazione** tecnico-scientifica e operativa del personale coinvolto, in materia di riconoscimento delle specie interessate, di corretta realizzazione dei lavori al fine del raggiungimento degli obiettivi gestionali delle specie *target*;
- il **supporto tecnico-scientifico** ai soggetti operanti sul territorio alla gestione attiva, sostenibile e adattiva delle IAS *target* nella fase progettuale ed operativa.

Al momento le IAS vegetali di cui sono stati approvati i **Piani nazionali di gestione**, per le quali devono essere applicate le misure di gestione ivi contenute, sono: *Eichhornia crassipes* (scaricabile dal sito [www.mase.gov.it/pagina/piano-di](http://www.mase.gov.it/pagina/piano-di-gestione-nazionale-del-giacinto-d-acqua)[gestione-nazionale-del-giacinto-d-acqua\)](http://www.mase.gov.it/pagina/piano-di-gestione-nazionale-del-giacinto-d-acqua), *Heracleum mantegazzianum* (scaricabile dal sito [www.mase.gov.it/pagina/piano-nazionale-di-gestione-della-panace-di-mantegazza\)](http://www.mase.gov.it/pagina/piano-nazionale-di-gestione-della-panace-di-mantegazza), *Myriophyllum aquaticum* (scaricabile dal sito [www.mase.gov.it/pagina/piano-di-gestione-nazionale-del-millefoglio-d-acqua-brasiliano\)](http://www.mase.gov.it/pagina/piano-di-gestione-nazionale-del-millefoglio-d-acqua-brasiliano), *Lagarosiphon major* (scaricabile dal sito [www.mase.gov.it/pagina/piano-di-gestione-nazionale-della-peste-d-acqua](http://www.mase.gov.it/pagina/piano-di-gestione-nazionale-della-peste-d-acqua-arcuata)[arcuata\)](http://www.mase.gov.it/pagina/piano-di-gestione-nazionale-della-peste-d-acqua-arcuata).

I Piani nazionali approvati per *Eichhornia crassipes*, *Lagarosiphon major*, *Heracleum mantegazzianum* e *Myriophyllum aquaticum* prevedono la totale rimozione dal territorio regionale in quanto tali IAS risultano localizzate. Deve essere previsto un **monitoraggio** *ex post* di verifica dell'efficacia degli interventi. L'indicatore di performance da utilizzare al fine della rendicontazione delle attività di rimozione totale delle popolazioni regionali, che dovrà essere monitorata negli anni successivi al fine di verificare l'eventuale persistenza di individui delle specie *target*, prevedendo ulteriori possibili interventi per rendere "duraturo" nel tempo l'obiettivo di eliminazione.

Si precisa che i Piani nazionali (paragrafo 8) prevedono che gli interventi di gestione debbano essere condotti da **personale adeguatamente formato**.

## <span id="page-15-0"></span>**3.2. Modalità di presentazione delle candidature**

La candidatura a finanziamento dell'intervento avviene mediante la presentazione della **scheda di candidatura** (allegato 2 del presente documento) firmata digitalmente da inviare entro il **19 gennaio 2024** per via telematica al seguente indirizzo di posta elettronica certificata [segrprn@postacert.regione.emilia-romagna.it.](mailto:segrprn@postacert.regione.emilia-romagna.it)

Qualora ci sia l'esigenza di suddividere l'intero intervento in lotti funzionali, la scheda di candidatura dovrà rappresentare la configurazione progettuale già articolata in lotti.

Le schede dovranno essere preventivamente **approvate** dall'Ente.

In merito alla firma digitale, essa dovrà essere apposta utilizzando i dispositivi conformi alle regole tecniche previste in materia di generazione, apposizione e verifica delle firme elettroniche avanzate, qualificate e digitali (per ogni informazione: [http://www.agid.gov.it/agenda-digitale/infrastrutture-architetture/firme-elettroniche\)](http://www.agid.gov.it/agenda-digitale/infrastrutture-architetture/firme-elettroniche).

#### **Gli interventi candidati a finanziamento non saranno ammissibili e pertanto esclusi:**

- qualora la scheda di candidatura non venga trasmessa tramite PEC;
- qualora la scheda di candidatura non sia firmata digitalmente, o sia sottoscritta con firma digitale basata su un certificato elettronico revocato, scaduto o sospeso;
- qualora la scheda di candidatura non venga trasmessa entro il 19 gennaio 2024.

## <span id="page-15-1"></span>**3.3. Modalità di presentazione del progetto esecutivo**

Successivamente all'approvazione da parte della Regione della graduatoria delle domande ammissibili, secondo i criteri di valutazione e il procedimento descritti ai paragrafi 3.4 e 3.5, dovrà essere inviata per via telematica, al seguente indirizzo di posta elettronica certificata [segrprn@postacert.regione.emilia-romagna.it,](mailto:segrprn@postacert.regione.emilia-romagna.it) la seguente documentazione, firmata digitalmente:

- atto di approvazione dell'Ente della progettazione;
- dichiarazione del RUP che sia presente e completa tutta la documentazione di progetto prevista ai sensi della normativa appalti vigente e applicabile;
- documentazione del progetto esecutivo utile all'istruttoria, cioè relazione, elaborati grafici, quadro economico, computo metrico estimativo, cronoprogramma, capitolato speciale d'appalto;
- Codice Unico di Progetto (CUP);
- scheda di attuazione dell'intervento (allegato 3 del presente documento).

Tutta la documentazione di progetto prevista ai sensi della normativa appalti vigente e applicabile deve essere conservata agli atti dell'Ente richiedente al fine di eventuali verifiche da parte della Regione.

La suddetta documentazione dovrà essere trasmessa entro e non oltre il **30 aprile 2024**.

Successivamente la Regione procederà alla validazione di conformità dei progetti esecutivi ammessi a finanziamento con atto dirigenziale come meglio specificato al paragrafo 3.5.6 "Validazione dei progetti esecutivi".

## <span id="page-16-0"></span>**3.4. Criteri di valutazione delle domande**

La valutazione delle domande si baserà sui seguenti aspetti:

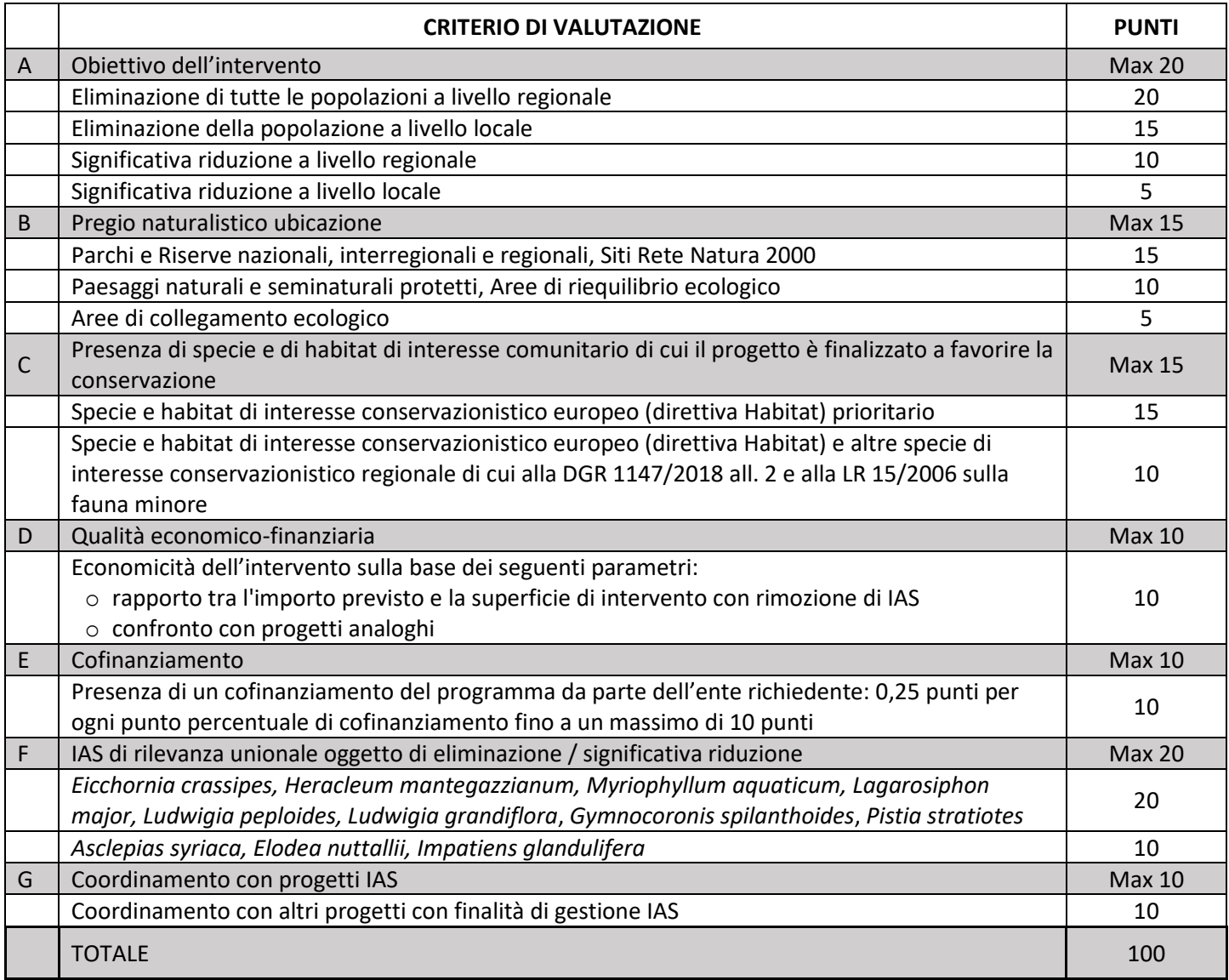

Per ogni criterio verrà attribuito il punteggio della casistica con punteggio maggiore (non si sommano i punteggi all'interno dello stesso criterio).

In caso di parità di punteggio la graduatoria seguirà l'ordine temporale di arrivo dei progetti; faranno fede la data e l'ora di registrazione della pec inviata.

## <span id="page-16-1"></span>**3.5. Procedimento di istruttoria, valutazione e concessione dei contributi**

L'istruttoria delle schede di candidatura e successivamente dei progetti esecutivi, si articola nelle fasi di seguito descritte.

## <span id="page-16-2"></span>*3.5.1. Presa d'atto dell'elenco delle domande pervenute*

Viene effettuata la presa d'atto dell'elenco delle domande pervenute con relativa data e ora di registrazione della pec inviata.

## <span id="page-17-0"></span>*3.5.2. Istruttoria di ammissibilità formale e sostanziale delle schede di candidatura*

Viene effettuata l'istruttoria di ammissibilità formale al fine di verificare la presenza dei requisiti indicati nel paragrafo 3.2 "Modalità di presentazione delle candidature".

Viene inoltre effettuata l'istruttoria di ammissibilità sostanziale tenendo conto della coerenza delle schede di candidatura con:

- le condizioni generali di cui al paragrafo 1;
- la normativa contabile vigente (D.lgs. 118/2011) e quella dei contratti pubblici vigente e applicabile (Codice dei contratti pubblici), nonché con le disposizioni amministrativo-contabili di cui al presente documento delle Linee guida.

## <span id="page-17-1"></span>*3.5.3. Realizzazione della graduatoria*

Viene realizzata la graduatoria delle domande ammissibili, in ordine di punteggio attribuito per i criteri premiali di cui al paragrafo 3.4.

La graduatoria resterà valida per 10 mesi dalla sua pubblicazione sul BURERT.

## <span id="page-17-2"></span>*3.5.4. Conclusione del procedimento di valutazione*

Il termine per la conclusione del procedimento è di 60 giorni, che decorrono dalla data di scadenza per la presentazione delle domande.

Al termine del procedimento il Responsabile del Settore Aree protette, Foreste e Sviluppo zone montane con proprio atto, sulla base delle istruttorie effettuate provvede:

- ➢ alla presa d'atto dell'elenco delle domande pervenute;
- $\triangleright$  all'approvazione dell'elenco delle domande ritenute non ammissibili con la relativa motivazione;
- $\triangleright$  all'approvazione dell'elenco delle domande ammissibili in ordine di punteggio;
- ➢ all'approvazione dell'elenco delle domande ammesse a contributo e finanziate con le risorse finanziarie disponibili di cui al paragrafo 1.4;
- ➢ all'approvazione dell'elenco delle domande ammissibili, ma non finanziate per esaurimento dei fondi.

L'esito istruttorio sarà pubblicato sul sito web regionale all'indirizzo [https://ambiente.regione.emilia](https://ambiente.regione.emilia-romagna.it/it/parchi-natura2000/bandi)[romagna.it/it/parchi-natura2000/bandi](https://ambiente.regione.emilia-romagna.it/it/parchi-natura2000/bandi) con l'elenco delle domande non ammissibili a finanziamento, l'elenco delle domande ammissibili a finanziamento con indicazione di quelle finanziate e di quelle non finanziate per esaurimento dei fondi. Detta pubblicazione ha valore di comunicazione e notifica agli interessati.

Qualora il contributo regionale non copra completamente i costi del progetto presentato, è facoltà dell'Ente rimodulare il progetto candidato sulla base della cifra finanziabile. Resta inteso che il progetto potrà essere finanziato per la restante parte con ulteriori fondi.

La Regione si riserva la facoltà di procedere, qualora si rendessero disponibili nuove risorse, al finanziamento delle domande ammissibili e non finanziate per carenza di risorse a valere sul presente bando, tramite scorrimento della graduatoria. In questo caso, il Responsabile del Settore procederà a concedere ed impegnare i contributi fino ad esaurimento delle risorse disponibili a favore degli Enti che avranno confermato la disponibilità a realizzare il progetto ritenuto ammissibile.

## <span id="page-17-3"></span>*3.5.5. Istruttoria di ammissibilità formale e sostanziale dei progetti esecutivi*

Per i progetti che risultano ammissibili e finanziabili, viene effettuata l'istruttoria di ammissibilità formale al fine di verificare la presenza dei requisiti indicati nel paragrafo 3.3 "Modalità di presentazione del progetto esecutivo".

Viene inoltre effettuata l'istruttoria di ammissibilità sostanziale tenendo conto della coerenza dei progetti esecutivi con:

• le condizioni generali di cui al paragrafo 1;

• la normativa contabile vigente (D.lgs. 118/2011) e quella dei contratti pubblici vigente e applicabile (Codice dei contratti pubblici), nonché con le disposizioni amministrativo – contabili di cui al presente documento delle Linee guida.

### <span id="page-18-0"></span>*3.5.6. Validazione dei progetti esecutivi e concessione dei contributi*

Al termine dell'istruttoria sui progetti esecutivi, il Responsabile del Settore Aree protette, Foreste e Sviluppo zone montane con proprio atto, sulla base delle istruttorie effettuate provvede a validare la conformità dei progetti ammessi a finanziamento con il presente bando alle schede di candidatura, e contestualmente a concedere e impegnare il contributo.

#### <span id="page-18-1"></span>**3.6. Realizzazione degli interventi**

Il soggetto beneficiario dei contributi è tenuto al rispetto della normativa generale sugli appalti pubblici di cui al **Codice dei contratti pubblici** vigente e applicabile, relativamente a tutte le fasi di realizzazione degli interventi ivi previsti:

- programmazione;
- progettazione;
- affidamento dei contratti;
- esecuzione dei contratti.

In considerazione degli obiettivi ambientali perseguiti gli Enti beneficiari sono tenuti al rispetto di quanto previsto nell'art. 57 del D.lgs. 36/2023 relativo all'applicazione dei Criteri Ambientali Minimi (CAM) definiti per le varie fasi del processo di acquisto, volti a individuare la soluzione progettuale, il prodotto o il servizio migliore sotto il profilo ambientale lungo il ciclo di vita, tenuto conto delle disponibilità di mercato.

Il soggetto beneficiario del contributo regionale dovrà garantire che la realizzazione degli interventi finanziati avvenga in osservanza delle prescrizioni di cui al presente atto e nel rispetto dei cronoprogrammi presentati con i progetti esecutivi. La fase di realizzazione degli interventi ha inizio con la validazione del progetto esecutivo e contestuale concessione del contributo.

#### <span id="page-18-2"></span>**3.7. Progettazione e aggiudicazione dei lavori e forniture beni/attività**

Esiste l'obbligo che l'aggiudicazione avvenga sull'intero progetto finanziato secondo la normativa sopracitata: non sono ammesse suddivisioni artificiose del progetto o dell'appalto.

Qualora non sia stato evidenziato in sede di progettazione esecutiva dell'intervento, e si riscontrasse l'esigenza di suddividerlo in lotti funzionali prima dell'espletamento delle procedure di affidamento dei lavori e acquisizione/forniture beni e servizi, il soggetto beneficiario potrà proporre la modifica progettuale mediante la presentazione del progetto modificato rispetto a quello ammesso a finanziamento per la conseguente approvazione da parte della Regione.

Il soggetto beneficiario dovrà trasmettere alla Regione la "Scheda di attuazione dell'intervento" di cui all'allegato 3 alle presenti Linee guida nelle seguenti fasi:

- presentazione progetto esecutivo dell'intervento;
- affidamento dei lavori e acquisizione/forniture beni e servizi (ai fini dell'accertamento dei ribassi d'asta);
- variante dell'intervento;
- conclusione dell'intervento (ai fini delle economie).

#### <span id="page-18-3"></span>**3.8. Modifiche di contratti, varianti**

Possono presentarsi esigenze di modifiche/varianti in due distinte situazioni:

## <span id="page-19-0"></span>*3.8.1. Modifiche alla progettazione esecutiva*

Limitatamente a necessità o opportunità di natura tecnica e/o economica e per esigenze o evenienze non preventivate o preventivabili in sede di progettazione, il soggetto beneficiario, **prima dell'espletamento della procedura di gara**, può richiedere le modifiche delle **caratteristiche tecniche** o del **costo complessivo** dell'intervento come indicato nel progetto già approvato.

Le proposte di modifica debbono essere vagliate dalla Regione al fine di valutare il mantenimento della possibilità di raggiungere gli obiettivi prefissati iniziali e di verificare la congruità in termini economici del costo dell'intervento, ove risulti incrementato.

Pertanto, il soggetto beneficiario dovrà sottoporre alla approvazione della Regione la nuova configurazione progettuale dell'intervento evidenziando con cura gli aspetti tecnico-progettuali ed economico-finanziari, nonché il cronoprogramma, variati rispetto al progetto ammesso a finanziamento e le relative motivazioni. Al termine di tale verifica, la **modifica progettuale dovrà essere approvata con atto del Dirigente responsabile**, provvedendo in tal modo a riallineare, aggiornandola, la programmazione.

Nel caso in cui diminuisca il costo complessivo dell'intervento, il contributo regionale sarà rideterminato proporzionalmente al costo ridefinito. Qualora aumenti il costo dell'intervento il contributo regionale concesso resta invariato modificandosi la percentuale di contribuzione. Il Responsabile del Settore regionale Aree protette, Foreste e Sviluppo zone montane con il proprio atto di approvazione dà evidenza del nuovo costo e della nuova percentuale di finanziamento.

#### <span id="page-19-1"></span>*3.8.2. Varianti in corso d'opera*

**Successivamente all'aggiudicazione e consegna dei lavori/avvio attività** sono ammesse unicamente varianti rientranti nelle ipotesi stabilite dal Codice dei Contratti pubblici.

La variante dovrà essere trasmessa alla Regione ai fini della presa d'atto e dell'aggiornamento dei dati contenuti nella programmazione, trasmettendo anche la nuova configurazione attraverso l'aggiornamento della Scheda di Attuazione dell'intervento (allegato 3 al presente documento).

La Regione, con **atto del Dirigente responsabile, provvede alla approvazione della nuova configurazione progettuale**.

Nel caso in cui diminuisca il costo complessivo dell'intervento, il contributo regionale sarà rideterminato proporzionalmente al costo ridefinito. Qualora aumenti il costo dell'intervento il contributo regionale concesso resta invariato modificandosi la percentuale di contribuzione. Il Responsabile del Settore regionale Aree protette, Foreste e Sviluppo zone montane con il proprio atto di approvazione dà evidenza del nuovo costo e della nuova percentuale di finanziamento.

## <span id="page-19-2"></span>**3.9. Conclusione degli interventi**

**La conclusione dell'intervento dovrà avvenire entro il termine stabilito dal soggetto beneficiario nel cronoprogramma di attuazione dello stesso, contenuto nel progetto esecutivo, e comunque non oltre il 31/12/2024.**

L'Ente dovrà procedere nel rispetto delle prescrizioni normative vigenti in materia di appalti di lavori e servizi/forniture.

Alla conclusione dell'intervento, così come previsto dal cronoprogramma, il soggetto beneficiario dovrà trasmettere la **scheda di attuazione finale** (allegato 3 al presente documento) **unitamente al relativo atto/determina di approvazione**.

#### <span id="page-19-3"></span>**3.10. Modalità di rendicontazione degli interventi eseguiti**

È richiesta una **rendicontazione degli interventi eseguiti**, tramite dettagliata relazione descrittiva comprensiva dei risultati raggiunti e delle spese sostenute, sottoscritta dal Legale Rappresentante o dal Responsabile del Procedimento, **entro il 28 febbraio 2025**. Tale relazione non è finalizzata al rimborso dei costi sostenuti (è richiesta soltanto l'indicazione dell'importo totale delle spese sostenute nell'annualità precedente), ma ha la finalità di trasmettere al Ministero dell'Ambiente e della Sicurezza Energetica la rendicontazione annuale circa i risultati ottenuti per l'eradicazione e per la

significativa riduzione della consistenza delle specie esotiche invasive mediante l'impiego del "Fondo per il controllo delle specie esotiche invasive", come richiesto dal DM 17 giugno 2022.

## <span id="page-20-0"></span>**3.11. Modalità di rendicontazione delle spese e liquidazione del contributo**

In fase di rendicontazione delle spese sostenute, ai fini dell'erogazione del contributo, saranno riconosciute unicamente le tipologie di spesa ammissibili e riferite al progetto finanziato, che dovranno risultare dalla configurazione progettuale post-gara o post eventuale variante.

Nel rispetto del principio della competenza finanziaria potenziata, previsto nel D.lgs. 118/2011, e tenuto conto dei cronoprogrammi definiti dal soggetto beneficiario, il contributo concesso dalla Regione sarà **erogato in un'unica soluzione** ad ultimazione di ciascun progetto.

Il soggetto beneficiario dovrà presentare specifica **richiesta di pagamento** del contributo al Settore regionale Aree protette, Foreste e Sviluppo zone montane, inviando esclusivamente all'indirizzo PEC [segrprn@postacert.regione.emilia](mailto:segrprn@postacert.regione.emilia-romagna.it)[romagna.it](mailto:segrprn@postacert.regione.emilia-romagna.it) la **documentazione comprovante l'effettuazione della spesa,** come di seguito esplicitata, nonché la documentazione prevista al precedente paragrafo 3.9. La documentazione dovrà pervenire **entro il 31 marzo 2025** al termine delle attività.

È richiesta la trasmissione di una **relazione tecnica dettagliata** dell'intervento realizzato, relativamente alle metodologie attuate per la rimozione delle IAS e per il miglioramento dello stato di conservazione di habitat e specie di interesse conservazionistico, con descrizione dei risultati quali-quantitativi conseguiti (es. superficie oggetto di intervento con rimozione di IAS vegetali, raggiungimento dell'obiettivo dichiarato di eliminazione o percentuale di riduzione conseguita, etc), corredata da documentazione fotografica comprovante la realizzazione dei lavori e planimetria delle aree di intervento in formato *shapefile*.

Ai fini della documentazione della spesa è richiesta la trasmissione di un **atto di ricognizione finale** approvato dall'Ente che contenga un **elenco esaustivo, in forma schematica, della documentazione amministrativo-contabile dalla fase di affidamento alla fase di liquidazione**. La documentazione di cui produrre un **elenco con i relativi riferimenti** (ad esempio numero e data degli atti), che deve essere **conservata in atti presso l'Ente per i controlli ispettivi**, è costituita a titolo esemplificativo da:

- $\checkmark$  atto che dispone e attiva la procedura a contrarre (determina a contrarre);
- ✓ atto di aggiudicazione e approvazione del quadro economico post-gara;
- $\checkmark$  contratto stipulato;
- ✓ verbale di consegna dei lavori / verbale di avvio dell'esecuzione del contratto di fornitura;
- ✓ eventuali verbali di sospensione dei lavori / sospensione dell'esecuzione del contratto di fornitura;
- $\checkmark$  atti di approvazione degli stati di avanzamento lavori;
- ✓ atto di approvazione della contabilità finale dei lavori;
- ✓ certificato di collaudo dei lavori o certificato di regolare esecuzione dei lavori o certificato di verifica di conformità;
- $\checkmark$  certificato di ultimazione delle forniture;
- $\checkmark$  certificato di verifica di conformità o certificato di regolare esecuzione delle forniture;
- $\checkmark$  certificato/i di pagamento;
- ✓ titoli giustificativi (fatture, note spese o altri documenti contabili aventi forza probatoria equivalente) delle spese sostenute e delle relative quietanze di pagamento (atti di liquidazione e mandati di pagamento).

Si richiede inoltre una **dichiarazione del RUP** che l'intervento sia stato eseguito conformemente al progetto esecutivo approvato per le procedure relative all'affidamento dei lavori, che l'attività sia stata eseguita conformemente all'affidamento per le procedure relative alle forniture e ai servizi, nonché una dichiarazione che tutta la documentazione sia riferita al CUP del progetto finanziato.

L'atto di liquidazione del contributo regionale è assunto dal Responsabile del Settore aree protette, foreste e sviluppo zone montane sulla base dell'esito dei controlli della documentazione ricevuta a rendicontazione dell'attività effettivamente svolta.

Nel caso il progetto sia stato attuato solo parzialmente, si potrà procedere alla liquidazione degli importi proporzionalmente alla sola parte realizzata, solo a seguito delle valutazioni del RUP in merito alla funzionalità delle parti realizzate rispetto agli obiettivi di progetto.

Si precisa che le spese sostenute per la realizzazione degli interventi finanziati, per essere considerate ammissibili e quindi liquidabili dovranno rispettare le seguenti condizioni:

- rientrare nelle tipologie di spesa ammissibili a finanziamento;
- essere rendicontate nel rispetto delle regole contabili vigenti (principi e postulati del D.lgs. 118/2011) e secondo le modalità indicate nel presente documento;
- essere effettivamente pagate.

A fronte di variazione in diminuzione del costo complessivo dell'intervento, il Dirigente regionale competente per materia provvederà a rideterminare il contributo regionale in misura proporzionale alla percentuale di finanziamento. A fronte di una variazione in aumento dei costi sostenuti per l'attuazione dell'intervento finanziato, il contributo regionale in termini di valore assoluto resta invariato.

Si prevede il **controllo a campione su almeno il 20%** dei progetti finanziati mediante controllo documentale ed eventuale sopralluogo ispettivo. Tale controllo sarà eseguito anche con riferimento alla verifica di ammissibilità della spesa, correttezza, regolarità e conformità della documentazione rispetto a quanto stabilito dal bando, e in particolare, a titolo indicativo e non esaustivo:

- la regolarità secondo la normativa fiscale e civilistica dei singoli giustificativi di spesa;
- la presenza per tutti i giustificativi di spesa di una quietanza di pagamento;
- l'ammissibilità dei giustificativi in quanto riferibili alle tipologie di spese consentite congiuntamente dal bando e dalla normativa di riferimento;
- l'ammissibilità della spesa con riferimento al periodo di eleggibilità, alla tipologia consentita secondo le normative sui costi ammissibili e di ogni altra indicazione prevista dal bando;
- l'assenza di un doppio finanziamento delle spese;
- la corrispondenza della documentazione tecnica sia con riferimento al progetto approvato che con riferimento alla tempistica di realizzazione.

Qualora dal controllo ispettivo risulti la **non conformità** delle attività realizzate rispetto a quanto dichiarato in fase di rendicontazione e liquidato dalla Regione il Responsabile del Settore competente provvederà alla **revoca** e contestuale **recupero** delle somme liquidate. La revoca potrà essere totale o parziale, conseguentemente alla valutazione del Responsabile del Settore in merito alla natura ed entità di tali difformità. In caso di revoca l'ente beneficiario dovrà restituire, entro 30 giorni dalla notifica del provvedimento da parte della Regione, tali somme maggiorate degli interessi legali a decorrere dalla data di erogazione qualora dovuti.

## <span id="page-21-0"></span>**3.12. Rispetto dei tempi stabiliti – proroghe**

L'efficacia di programmi di intervento complessi ed articolati quali anche quelli in materia di IAS dipende in maniera determinante dalla capacità di garantire un efficace monitoraggio del rispetto delle tempistiche prestabilite per l'espletamento delle varie fasi, cercando di individuare nella fase più precoce possibile eventuali difficoltà e attivando tempestivamente ogni azione tesa a superare inerzie procedurali e i fattori ostativi emersi.

#### **Per quanto riguarda la conclusione degli interventi dovranno in via generale essere rispettati i tempi indicati nel cronoprogramma di attuazione e comunque non oltre il termine del 31/12/2024**.

Per il rispetto delle tempistiche attuative del progetto, specifico elemento fondamentale è il cronoprogramma, i cui eventuali scostamenti temporali dovranno essere comunicati tempestivamente alla Regione ai fini dell'aggiornamento

dal punto di vista tecnico, amministrativo e contabile, della tempistica di attuazione delle diverse fasi di realizzazione dello stesso.

È di fondamentale importanza un costante monitoraggio del rispetto dei tempi per valutare la necessità di aggiornamenti del cronoprogramma di attuazione economico-finanziaria.

Potrà essere **concessa proroga** dalla Regione, in seguito al ricevimento di idonea richiesta scritta, a fronte di esigenze debitamente motivate, derivanti da cause non imputabili al soggetto beneficiario e responsabile della realizzazione dell'intervento, e verrà conseguentemente ridefinito il termine per la rendicontazione.

## <span id="page-22-0"></span>**3.13. Revoca del contributo**

Il finanziamento potrà essere revocato qualora:

- il progetto realizzato non sia conforme a quello presentato e ammesso a finanziamento regionale; in tal caso la revoca potrà essere totale o parziale, conseguentemente alla valutazione del responsabile del procedimento in merito alla natura ed entità di tali difformità;
- non siano rispettate le indicazioni relative alle tempistiche attuative previste per gli interventi;
- vengano richieste varianti progettuali che snaturano le caratteristiche dell'intervento originariamente finanziato e che non consentono il rispetto delle priorità e delle tipologie previste dalle presenti Linee guida;
- in tutti gli altri casi previsti dalla normativa vigente e dalle presenti Linee guida.

In caso di revoca di risorse concesse o di rinuncia al finanziamento da parte dell'Ente beneficiario prima dell'avvio o durante lo svolgimento delle azioni previste dal progetto, le risorse torneranno nella disponibilità della Regione. In caso di revoca con recupero di importi già erogati, l'Ente beneficiario dovrà restituire, entro 30 giorni dalla notifica del provvedimento da parte della Regione, tali somme maggiorate degli interessi legali a decorrere dalla data di erogazione qualora dovuti.

## <span id="page-22-1"></span>**3.14. Economie derivanti da ribassi d'asta, dall'ultimazione dei lavori e/o esecuzione delle prestazioni e dalle revoche totali o parziali dei contributi**

Le somme, di competenza regionale, che si rendessero disponibili nella fase di aggiudicazione dei contratti, di ultimazione dei lavori o delle prestazioni o in seguito del verificarsi delle casistiche previste per l'attivazione delle procedure di revoca dell'intervento, di cui al precedente paragrafo 3.13, restano nelle disponibilità della Regione al fine di finanziare ulteriori interventi sulle IAS.

Le economie sui finanziamenti concessi possono essere destinate al finanziamento di ulteriori interventi secondo i criteri precedentemente descritti.

## <span id="page-22-2"></span>*3.14.1. Economie derivanti dall'attuazione degli interventi finanziati*

Nel corso di attuazione del programma possono verificarsi le seguenti casistiche di economie:

- **Ribassi d'asta**. Vengono quantificate attraverso la scheda di attuazione dell'intervento (allegato 3 al presente documento). I ribassi conseguiti rimangono nelle disponibilità dell'Ente beneficiario, dietro presentazione e successiva approvazione da parte della Regione di una perizia di variante che attesti la coerenza con la programmazione e non alteri la natura dell'intervento ammesso a finanziamento; in caso contrario saranno considerate economie di spesa e rese indisponibili, provvedendo alla loro quantificazione e stralcio in sede di presa d'atto della conclusione dell'intervento e di liquidazione del saldo del contributo regionale.
- **Economie derivanti dalla fine lavori e/o dall'ultimazione delle prestazioni**. La quantificazione e l'accertamento delle suddette economie avvengono alla conclusione dell'intervento in occasione della presentazione della scheda di attuazione dell'intervento (allegato 3 al presente documento). In tale fase, infatti, viene disposto, con apposito atto dirigenziale, il pagamento in un'unica soluzione del contributo concesso al netto delle eventuali economie, di

competenza regionale, realizzate nelle varie fasi di attuazione dell'intervento (ribassi d'asta non utilizzati, economie di fine lavori e/o economie derivanti dall'ultimazione delle prestazioni). Contestualmente alla liquidazione si dispone l'accertamento e il disimpegno delle suddette economie dalle scritture contabili della Regione.

## <span id="page-23-0"></span>**3.15. Disposizioni finali**

La Regione Emilia-Romagna si riserva di effettuare in qualsiasi momento accertamenti per la verifica del rispetto delle procedure d'esecuzione degli interventi.

Per quanto non riportato nelle presenti disposizioni si fa riferimento espresso alla normativa comunitaria, statale e regionale vigente.

**ALLEGATO 1**

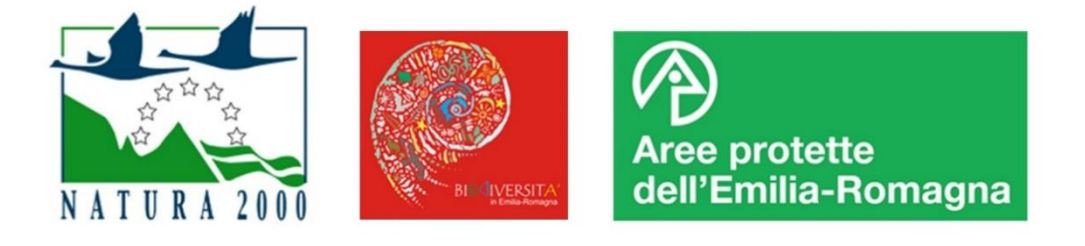

## **PROGRAMMA ZEROIAS EMILIA-ROMAGNA**

## **SCHEDA DI PROGETTO DELL'INTERVENTO - SPESA CORRENTE**

**ENTE PROPONENTE**

\_\_\_\_\_\_\_\_\_\_\_\_\_\_\_\_\_\_\_\_\_\_\_\_\_\_\_\_\_\_\_\_\_\_\_

\_\_\_\_\_\_\_\_\_\_\_\_\_\_\_\_\_\_\_\_\_\_\_\_\_\_\_\_\_\_\_\_\_\_\_

\_\_\_\_\_\_\_\_\_\_\_\_\_\_\_\_\_\_\_\_\_\_\_\_\_\_\_\_\_\_\_\_\_\_\_

\_\_\_\_\_\_\_\_\_\_\_\_\_\_\_\_\_\_\_\_\_\_\_\_\_\_\_\_\_\_\_\_\_\_\_

\_\_\_\_\_\_\_\_\_\_\_\_\_\_\_\_\_\_\_\_\_\_\_\_\_\_\_\_\_\_\_\_\_\_\_

**C.F. PROPONENTE**

**TITOLO DELL'INTERVENTO**

**CODICE IDENTIFICATIVO DELL'INTERVENTO** (a cura del competente Settore regionale)

**CODICE UNICO DI PROGETTO (CUP)**

#### **SPECIE INVASIVE DI RILEVANZA UNIONALE OGGETTO DI INTERVENTO**

(v. elenco al lin[k www.specieinvasive.it/specie-di-rilevanza-unionale/specie-di-rilevanza-unionale-2\)](http://www.specieinvasive.it/specie-di-rilevanza-unionale/specie-di-rilevanza-unionale-2)

#### **CONSISTENZA STIMATA** delle IAS oggetto di intervento

(consistenza stimata in termini numero di esemplari; descrivere anche l'eventuale monitoraggio *ante-operam* già effettuato)

**OBIETTIVO DELL'INTERVENTO** di rimozione IAS

\_\_\_\_\_\_\_\_\_\_\_\_\_\_\_\_\_\_\_\_\_\_\_\_\_\_\_\_\_\_\_\_\_\_\_

\_\_\_\_\_\_\_\_\_\_\_\_\_\_\_\_\_\_\_\_\_\_\_\_\_\_\_\_\_\_\_\_\_\_\_

- □ Totale rimozione delle popolazioni presenti a livello regionale
- □ Totale rimozione delle popolazioni presenti a livello locale
- $\Box$  Significativa riduzione della popolazione a livello regionale (indicare la percentuale stimata:  $\Box$ %)
- $\square$  Significativa riduzione della popolazione a livello locale (indicare la percentuale stimata:  $\gg$ )

#### **LOCALIZZAZIONEDELL'INTERVENTO**:

Area protetta (nome Parco o Riserva nazionale, interregionale e regionale, Paesaggio naturale e seminaturale protetto, Area di riequilibrio ecologico): \_\_\_\_\_\_\_\_\_\_\_\_\_\_\_\_\_\_\_\_\_\_\_\_\_\_\_\_\_\_\_\_\_\_\_

Sito Rete Natura 2000 (codice e nome sito): \_\_\_\_\_\_\_\_\_\_\_\_\_\_\_\_\_\_\_\_\_\_\_\_\_\_\_\_\_\_\_\_\_\_\_

Area di collegamento ecologico: \_\_\_\_\_\_\_\_\_\_\_\_\_\_\_\_\_\_\_\_\_\_\_\_\_\_\_\_\_\_\_\_\_\_\_

Comune/i o loro Unioni: \_\_\_\_\_\_\_\_\_\_\_\_\_\_\_\_\_\_\_\_\_\_\_\_\_\_\_\_\_\_\_\_\_\_\_

Allegare la planimetria delle aree di intervento in formato *shapefile*

#### **PRESENZA DI SPECIE DI INTERESSE CONSERVAZIONISTICO** di cui il progetto è finalizzato a favorire la conservazione

 specie di interesse conservazionistico europeo (direttiva Habitat) prioritario: \_\_\_\_\_\_\_\_\_\_\_\_\_\_\_\_\_\_\_\_\_\_\_\_\_\_\_\_\_\_\_\_\_\_\_\_

 specie di interesse conservazionistico europeo (direttiva Habitat) e altre specie di interesse conservazionistico regionale di cui alla DGR 1147/2018 all. 2:

#### **DESCRIZIONE DELL'INTERVENTO**

Relazione tecnica dettagliata dell'intervento da realizzare, specificando:

• le metodologie da attuare per gli interventi a carico delle IAS, con esplicito riferimento alle misure di gestione previste dai Piani nazionali di gestione qualora approvati;

\_\_\_\_\_\_\_\_\_\_\_\_\_\_\_\_\_\_\_\_\_\_\_\_\_\_\_\_\_\_\_\_\_\_\_\_\_\_\_\_\_\_\_\_\_\_\_\_\_\_\_\_\_\_\_\_\_\_\_\_\_\_\_\_\_\_\_\_\_\_\_\_\_\_\_\_\_\_\_\_\_\_\_\_\_\_\_\_\_\_\_\_\_\_\_\_\_\_

- le metodologie per il miglioramento dello stato di conservazione di specie di interesse conservazionistico;
- i risultati quali-quantitativi che si intende conseguire);
- personale coinvolto e relativa formazione;
- descrizione del monitoraggio *ex ante* ed *ex post* necessario.

### **TEMPI PREVISTI**

(specificare i tempi previsti per la realizzazione e la conclusione dell'intervento)

### **COORDINAMENTO CON ALTRI PROGETTI CON FINALITÀ DI GESTIONE IAS**

(descrivere l'eventuale coordinamento con altri progetti con finalità di gestione IAS, es. LIFE URCA PROEMYS)

\_\_\_\_\_\_\_\_\_\_\_\_\_\_\_\_\_\_\_\_\_\_\_\_\_\_\_\_\_\_\_\_\_\_\_\_\_\_\_\_\_\_\_\_\_\_\_\_\_\_\_\_\_\_\_\_\_\_\_\_\_\_\_\_\_\_\_\_\_\_\_\_\_\_\_\_\_\_\_\_\_\_\_\_\_\_\_\_\_\_\_\_\_\_\_\_\_\_ \_\_\_\_\_\_\_\_\_\_\_\_\_\_\_\_\_\_\_\_\_\_\_\_\_\_\_\_\_\_\_\_\_\_\_\_\_\_\_\_\_\_\_\_\_\_\_\_\_\_\_\_\_\_\_\_\_\_\_\_\_\_\_\_\_\_\_\_\_\_\_\_\_\_\_\_\_\_\_\_\_\_\_\_\_\_\_\_\_\_\_\_\_\_\_\_\_\_ \_\_\_\_\_\_\_\_\_\_\_\_\_\_\_\_\_\_\_\_\_\_\_\_\_\_\_\_\_\_\_\_\_\_\_\_\_\_\_\_\_\_\_\_\_\_\_\_\_\_\_\_\_\_\_\_\_\_\_\_\_\_\_\_\_\_\_\_\_\_\_\_\_\_\_\_\_\_\_\_\_\_\_\_\_\_\_\_\_\_\_\_\_\_\_\_\_\_ \_\_\_\_\_\_\_\_\_\_\_\_\_\_\_\_\_\_\_\_\_\_\_\_\_\_\_\_\_\_\_\_\_\_\_\_\_\_\_\_\_\_\_\_\_\_\_\_\_\_\_\_\_\_\_\_\_\_\_\_\_\_\_\_\_\_\_\_\_\_\_\_\_\_\_\_\_\_\_\_\_\_\_\_\_\_\_\_\_\_\_\_\_\_\_\_\_\_ \_\_\_\_\_\_\_\_\_\_\_\_\_\_\_\_\_\_\_\_\_\_\_\_\_\_\_\_\_\_\_\_\_\_\_\_\_\_\_\_\_\_\_\_\_\_\_\_\_\_\_\_\_\_\_\_\_\_\_\_\_\_\_\_\_\_\_\_\_\_\_\_\_\_\_\_\_\_\_\_\_\_\_\_\_\_\_\_\_\_\_\_\_\_\_\_\_\_ \_\_\_\_\_\_\_\_\_\_\_\_\_\_\_\_\_\_\_\_\_\_\_\_\_\_\_\_\_\_\_\_\_\_\_\_\_\_\_\_\_\_\_\_\_\_\_\_\_\_\_\_\_\_\_\_\_\_\_\_\_\_\_\_\_\_\_\_\_\_\_\_\_\_\_\_\_\_\_\_\_\_\_\_\_\_\_\_\_\_\_\_\_\_\_\_\_\_ \_\_\_\_\_\_\_\_\_\_\_\_\_\_\_\_\_\_\_\_\_\_\_\_\_\_\_\_\_\_\_\_\_\_\_\_\_\_\_\_\_\_\_\_\_\_\_\_\_\_\_\_\_\_\_\_\_\_\_\_\_\_\_\_\_\_\_\_\_\_\_\_\_\_\_\_\_\_\_\_\_\_\_\_\_\_\_\_\_\_\_\_\_\_\_\_\_\_ \_\_\_\_\_\_\_\_\_\_\_\_\_\_\_\_\_\_\_\_\_\_\_\_\_\_\_\_\_\_\_\_\_\_\_\_\_\_\_\_\_\_\_\_\_\_\_\_\_\_\_\_\_\_\_\_\_\_\_\_\_\_\_\_\_\_\_\_\_\_\_\_\_\_\_\_\_\_\_\_\_\_\_\_\_\_\_\_\_\_\_\_\_\_\_\_\_\_ \_\_\_\_\_\_\_\_\_\_\_\_\_\_\_\_\_\_\_\_\_\_\_\_\_\_\_\_\_\_\_\_\_\_\_\_\_\_\_\_\_\_\_\_\_\_\_\_\_\_\_\_\_\_\_\_\_\_\_\_\_\_\_\_\_\_\_\_\_\_\_\_\_\_\_\_\_\_\_\_\_\_\_\_\_\_\_\_\_\_\_\_\_\_\_\_\_\_ \_\_\_\_\_\_\_\_\_\_\_\_\_\_\_\_\_\_\_\_\_\_\_\_\_\_\_\_\_\_\_\_\_\_\_\_\_\_\_\_\_\_\_\_\_\_\_\_\_\_\_\_\_\_\_\_\_\_\_\_\_\_\_\_\_\_\_\_\_\_\_\_\_\_\_\_\_\_\_\_\_\_\_\_\_\_\_\_\_\_\_\_\_\_\_\_\_\_

#### **QUADROTECNICO ECONOMICO DELL'INTERVENTO**

\_\_\_\_\_\_\_\_\_\_\_\_\_\_\_\_\_\_\_\_\_\_\_\_\_\_\_\_\_\_\_\_\_\_\_

\_\_\_\_\_\_\_\_\_\_\_\_\_\_\_\_\_\_\_\_\_\_\_\_\_\_\_\_\_\_\_\_\_\_\_

Inserire una **stima** dei costi previsti

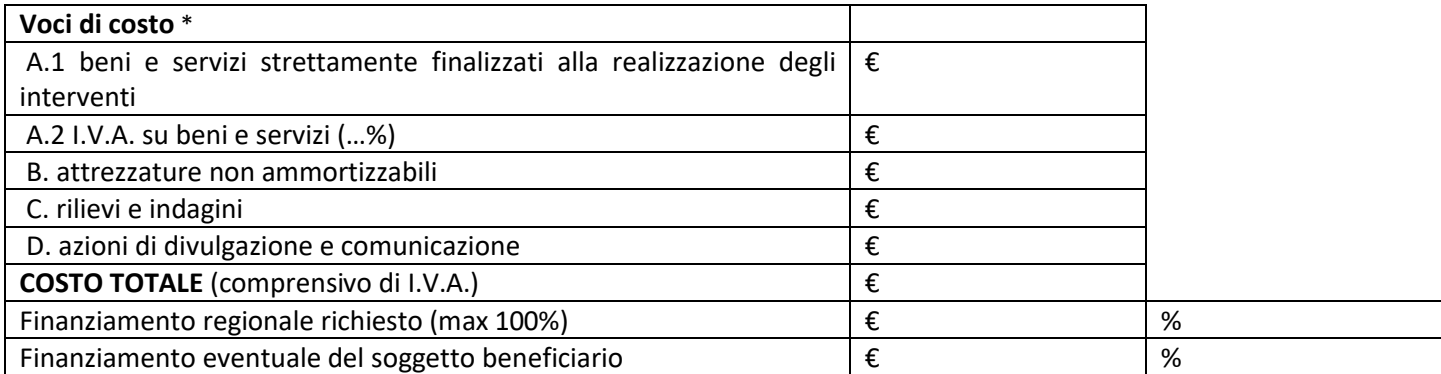

\* l'allocazione delle risorse in fase di redazione della presente scheda è da intendersi come indicativa

### **DICHIARAZIONE DEL REGIME DI TRATTAMENTO I.V.A.**

Si certifica che per il soggetto beneficiario l'I.V.A. relativa al quadro economico dell'intervento è un costo:

- detraibile (in tal caso l'I.V.A. non potrà essere ritenuta ammissibile all'interno dei costi dell'intervento)
- □ non detraibile (in tal caso l'I.V.A. potrà essere ritenuta ammissibile all'interno dei costi dell'intervento)

#### **CRONOPROGRAMMA**

**Cronoprogramma fasi di realizzazione dell'intervento** (proiezione su scala trimestrale)

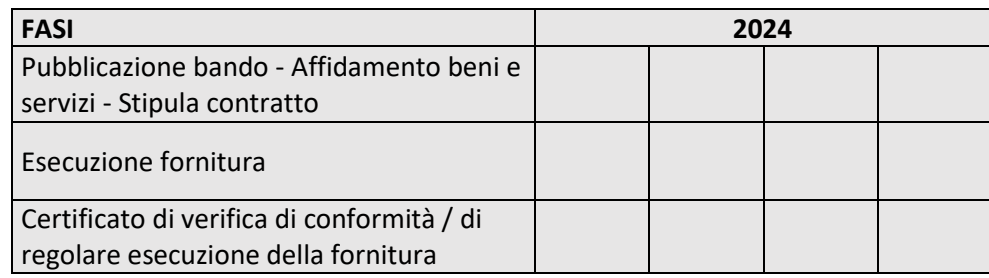

#### **Cronoprogramma di attuazione economico-finanziaria dell'intervento**

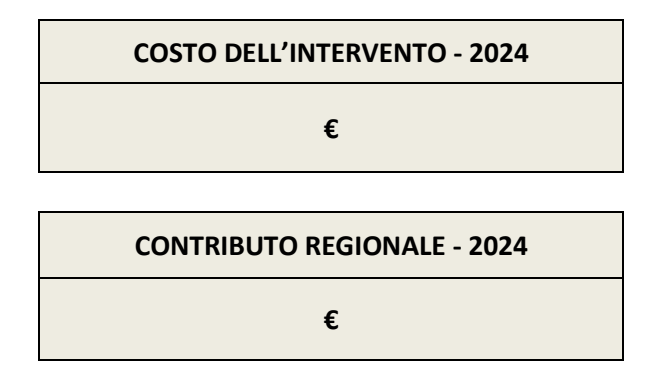

#### **RESPONSABILEDEL PROCEDIMENTO**

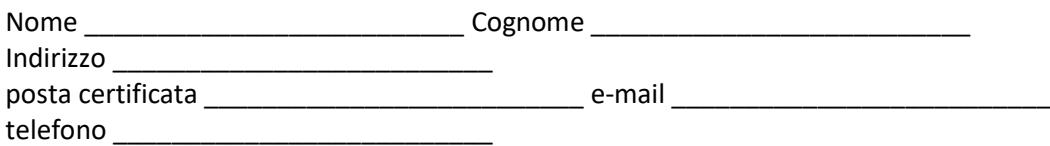

*(Firma del Legale Rappresentante o del Responsabile del Procedimento)*

\_\_\_\_\_\_\_\_\_\_\_\_\_\_\_\_\_\_\_\_\_\_\_\_\_\_\_\_\_\_\_\_\_\_\_\_\_\_\_\_\_\_\_

**ALLEGATO 2**

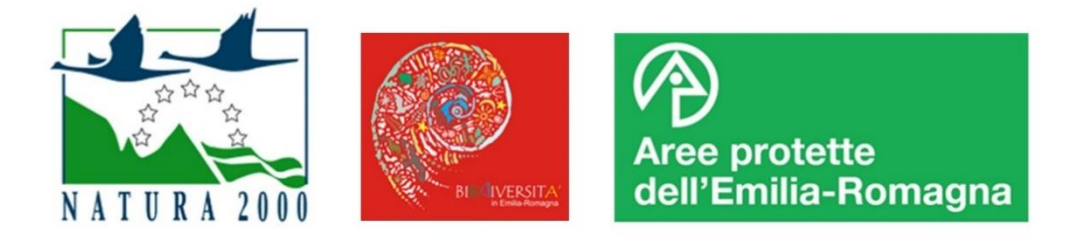

## **PROGRAMMA ZEROIAS EMILIA-ROMAGNA**

## **SCHEDA DI CANDIDATURA DELL'INTERVENTO**

## **SPESA DI INVESTIMENTO**

**-**

**ENTE PROPONENTE**

\_\_\_\_\_\_\_\_\_\_\_\_\_\_\_\_\_\_\_\_\_\_\_\_\_\_\_\_\_\_\_\_\_\_\_

\_\_\_\_\_\_\_\_\_\_\_\_\_\_\_\_\_\_\_\_\_\_\_\_\_\_\_\_\_\_\_\_\_\_\_

\_\_\_\_\_\_\_\_\_\_\_\_\_\_\_\_\_\_\_\_\_\_\_\_\_\_\_\_\_\_\_\_\_\_\_

\_\_\_\_\_\_\_\_\_\_\_\_\_\_\_\_\_\_\_\_\_\_\_\_\_\_\_\_\_\_\_\_\_\_\_

**C.F. PROPONENTE**

**TITOLO DELL'INTERVENTO**

**CODICE IDENTIFICATIVO DELL'INTERVENTO** (a cura del competente Settore regionale)

#### **SPECIE INVASIVE DI RILEVANZA UNIONALE OGGETTO DI INTERVENTO**

(v. elenco al lin[k www.specieinvasive.it/specie-di-rilevanza-unionale/specie-di-rilevanza-unionale-2\)](http://www.specieinvasive.it/specie-di-rilevanza-unionale/specie-di-rilevanza-unionale-2)

#### **CONSISTENZA STIMATA** delle IAS oggetto di intervento

(consistenza stimata in termini di superficie occupata; descrivere anche l'eventuale monitoraggio *ante-operam* già effettuato)

\_\_\_\_\_\_\_\_\_\_\_\_\_\_\_\_\_\_\_\_\_\_\_\_\_\_\_\_\_\_\_\_\_\_\_

\_\_\_\_\_\_\_\_\_\_\_\_\_\_\_\_\_\_\_\_\_\_\_\_\_\_\_\_\_\_\_\_\_\_\_

#### **OBIETTIVO DELL'INTERVENTO** di rimozione IAS vegetali

(per eliminazione / significativa riduzione regionale si intende un risultato significativo a scala regionale, ad esempio l'eliminazione dall'intero territorio regionale di specie localizzate; per eliminazione / significativa riduzione locale si intende il risultato a livello di singola zona umida o area di pregio naturalistico)

- $\Box$  Rimozione totale a livello regionale
- □ Rimozione totale a livello locale
- $\Box$  Significativa riduzione regionale (indicare la percentuale stimata:  $\%$ )
- $\Box$  Significativa riduzione locale (indicare la percentuale stimata:  $\%$ )

#### **LOCALIZZAZIONEDELL'INTERVENTO**:

Area protetta (nome Parco o Riserva nazionale, interregionale e regionale, Paesaggio naturale e seminaturale protetto, Area di riequilibrio ecologico): \_\_\_\_\_\_\_\_\_\_\_\_\_\_\_\_\_\_\_\_\_\_\_\_\_\_\_\_\_\_\_\_\_\_\_

Sito Rete Natura 2000 (codice e nome sito):

Area di collegamento ecologico: \_\_\_\_\_\_\_\_\_\_\_\_\_\_\_\_\_\_\_\_\_\_\_\_\_\_\_\_\_\_\_\_\_\_\_

Comune/i o loro Unioni: \_\_\_\_\_\_\_\_\_\_\_\_\_\_\_\_\_\_\_\_\_\_\_\_\_\_\_\_\_\_\_\_\_\_\_

Allegare la planimetria delle aree di intervento in formato *shapefile*

**PRESENZA DI SPECIE E DI HABITAT DI INTERESSE CONSERVAZIONISTICO** di cui il progetto è finalizzato a favorire la conservazione

- $\Box$  specie / habitat di interesse conservazionistico europeo (direttiva Habitat) prioritario:
- specie / habitat di interesse conservazionistico europeo (direttiva Habitat) e altre specie di interesse conservazionistico regionale di cui alla DGR 1147/2018 all. 2: \_\_\_\_

#### **DESCRIZIONE DELL'INTERVENTO**

Relazione tecnica dettagliata dell'intervento da realizzare, specificando:

- le metodologie da attuare per la rimozione delle IAS, con esplicito riferimento alle misure di gestione previste dai Piani nazionali di gestione qualora approvati;
- le metodologie per il miglioramento dello stato di conservazione di specie e habitat di interesse conservazionistico, e per il ripristino ambientale con la messa a dimora di specie vegetali autoctone;
- i risultati quali-quantitativi che si intende conseguire (es. superficie oggetto di intervento con rimozione di IAS vegetali, raggiungimento dell'obiettivo di eliminazione o percentuale di riduzione stimata, etc);
- personale coinvolto e relativa formazione;

\_\_\_\_\_\_\_\_\_\_\_\_\_\_\_\_\_\_\_\_\_\_\_\_\_\_\_\_\_\_\_\_\_\_\_

\_\_\_\_\_\_\_\_\_\_\_\_\_\_\_\_\_\_\_\_\_\_\_\_\_\_\_\_\_\_\_\_\_\_\_

- descrizione del monitoraggio *ex ante* ed *ex post* necessario;
- descrizione della manutenzione successiva all'intervento, dei relativi costi e della previsione di copertura degli stessi. \_\_\_\_\_\_\_\_\_\_\_\_\_\_\_\_\_\_\_\_\_\_\_\_\_\_\_\_\_\_\_\_\_\_\_\_\_\_\_\_\_\_\_\_\_\_\_\_\_\_\_\_\_\_\_\_\_\_\_\_\_\_\_\_\_\_\_\_\_\_\_\_\_\_\_\_\_\_\_\_\_\_\_\_\_\_\_\_\_\_\_\_\_\_\_\_\_\_

\_\_\_\_\_\_\_\_\_\_\_\_\_\_\_\_\_\_\_\_\_\_\_\_\_\_\_\_\_\_\_\_\_\_\_\_\_\_\_\_\_\_\_\_\_\_\_\_\_\_\_\_\_\_\_\_\_\_\_\_\_\_\_\_\_\_\_\_\_\_\_\_\_\_\_\_\_\_\_\_\_\_\_\_\_\_\_\_\_\_\_\_\_\_\_\_\_\_ \_\_\_\_\_\_\_\_\_\_\_\_\_\_\_\_\_\_\_\_\_\_\_\_\_\_\_\_\_\_\_\_\_\_\_\_\_\_\_\_\_\_\_\_\_\_\_\_\_\_\_\_\_\_\_\_\_\_\_\_\_\_\_\_\_\_\_\_\_\_\_\_\_\_\_\_\_\_\_\_\_\_\_\_\_\_\_\_\_\_\_\_\_\_\_\_\_\_ \_\_\_\_\_\_\_\_\_\_\_\_\_\_\_\_\_\_\_\_\_\_\_\_\_\_\_\_\_\_\_\_\_\_\_\_\_\_\_\_\_\_\_\_\_\_\_\_\_\_\_\_\_\_\_\_\_\_\_\_\_\_\_\_\_\_\_\_\_\_\_\_\_\_\_\_\_\_\_\_\_\_\_\_\_\_\_\_\_\_\_\_\_\_\_\_\_\_ \_\_\_\_\_\_\_\_\_\_\_\_\_\_\_\_\_\_\_\_\_\_\_\_\_\_\_\_\_\_\_\_\_\_\_\_\_\_\_\_\_\_\_\_\_\_\_\_\_\_\_\_\_\_\_\_\_\_\_\_\_\_\_\_\_\_\_\_\_\_\_\_\_\_\_\_\_\_\_\_\_\_\_\_\_\_\_\_\_\_\_\_\_\_\_\_\_\_ \_\_\_\_\_\_\_\_\_\_\_\_\_\_\_\_\_\_\_\_\_\_\_\_\_\_\_\_\_\_\_\_\_\_\_\_\_\_\_\_\_\_\_\_\_\_\_\_\_\_\_\_\_\_\_\_\_\_\_\_\_\_\_\_\_\_\_\_\_\_\_\_\_\_\_\_\_\_\_\_\_\_\_\_\_\_\_\_\_\_\_\_\_\_\_\_\_\_ \_\_\_\_\_\_\_\_\_\_\_\_\_\_\_\_\_\_\_\_\_\_\_\_\_\_\_\_\_\_\_\_\_\_\_\_\_\_\_\_\_\_\_\_\_\_\_\_\_\_\_\_\_\_\_\_\_\_\_\_\_\_\_\_\_\_\_\_\_\_\_\_\_\_\_\_\_\_\_\_\_\_\_\_\_\_\_\_\_\_\_\_\_\_\_\_\_\_ \_\_\_\_\_\_\_\_\_\_\_\_\_\_\_\_\_\_\_\_\_\_\_\_\_\_\_\_\_\_\_\_\_\_\_\_\_\_\_\_\_\_\_\_\_\_\_\_\_\_\_\_\_\_\_\_\_\_\_\_\_\_\_\_\_\_\_\_\_\_\_\_\_\_\_\_\_\_\_\_\_\_\_\_\_\_\_\_\_\_\_\_\_\_\_\_\_\_

#### **TEMPI PREVISTI**

(specificare i tempi previsti per la realizzazione e la conclusione dell'intervento)

#### **COORDINAMENTO CON ALTRI PROGETTI CON FINALITÀ DI GESTIONE IAS**

(descrivere l'eventuale coordinamento con altri progetti con finalità di gestione IAS)

#### **GARANZIE DI FATTIBILITÀ**

- **1. Tecnica** (la presentazione del progetto esecutivo deve essere garantita entro il 30 aprile 2024 e la conclusione dell'intervento entro 31 dicembre 2024; qualora l'intervento non sia un'opera completa deve essere dimostrata la funzionalità dello stralcio proposto)
	- □ Studio di fattibilità
	- $\Box$  Progetto preliminare
	- $\Box$  Progetto definitivo
	- $\Box$  Progetto esecutivo

#### **2. Amministrativa**

- $\square$  assenza di cause ostative al rilascio delle previste autorizzazioni (specificare)
- $\Box$  proprietà pubblica delle aree oggetto di intervento
- □ proprietà privata delle aree oggetto di intervento con comodato d'uso di una durata minima di 15 anni o altro tipo di convenzione per la gestione dell'area

#### **COSTOCOMPLESSIVODELL'INTERVENTO**

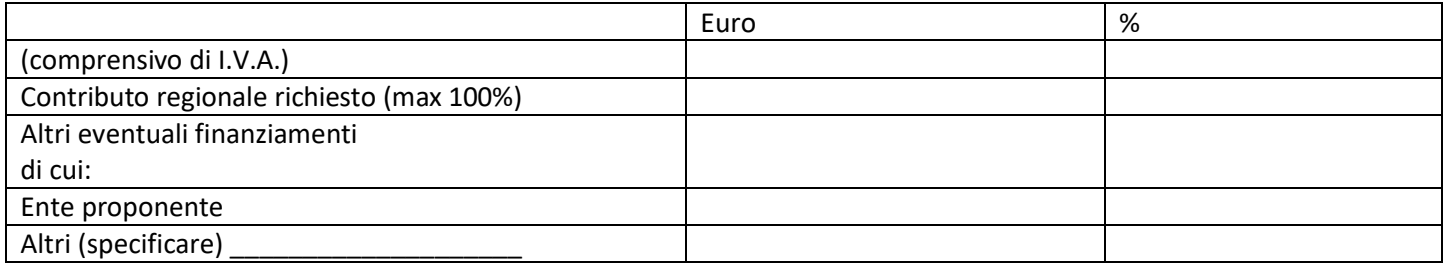

## **QUADROTECNICO ECONOMICO TOTALE**

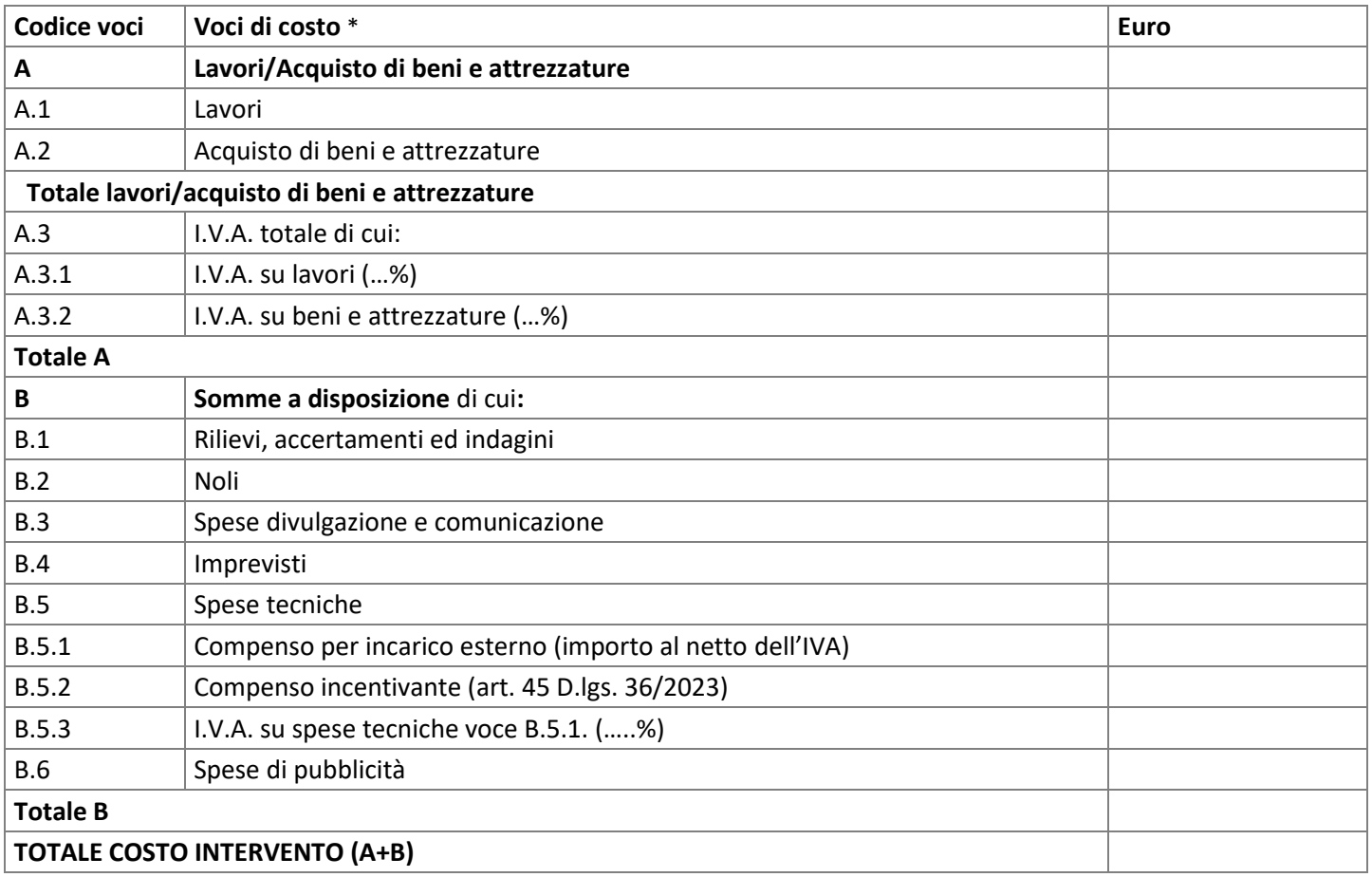

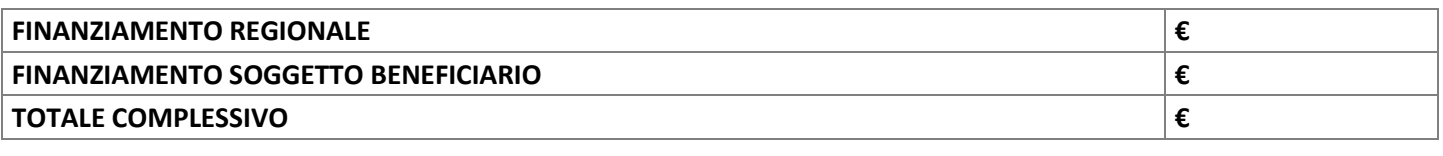

**PERCENTUALE FINANZIAMENTO REGIONALE %**

\* l'allocazione delle risorse in fase di redazione della presente scheda è da intendersi come indicativa

## **QUADROTECNICO ECONOMICO LOTTO N**

#### descrizione lotto:

(compilare per ogni lotto eventualmente previsto)

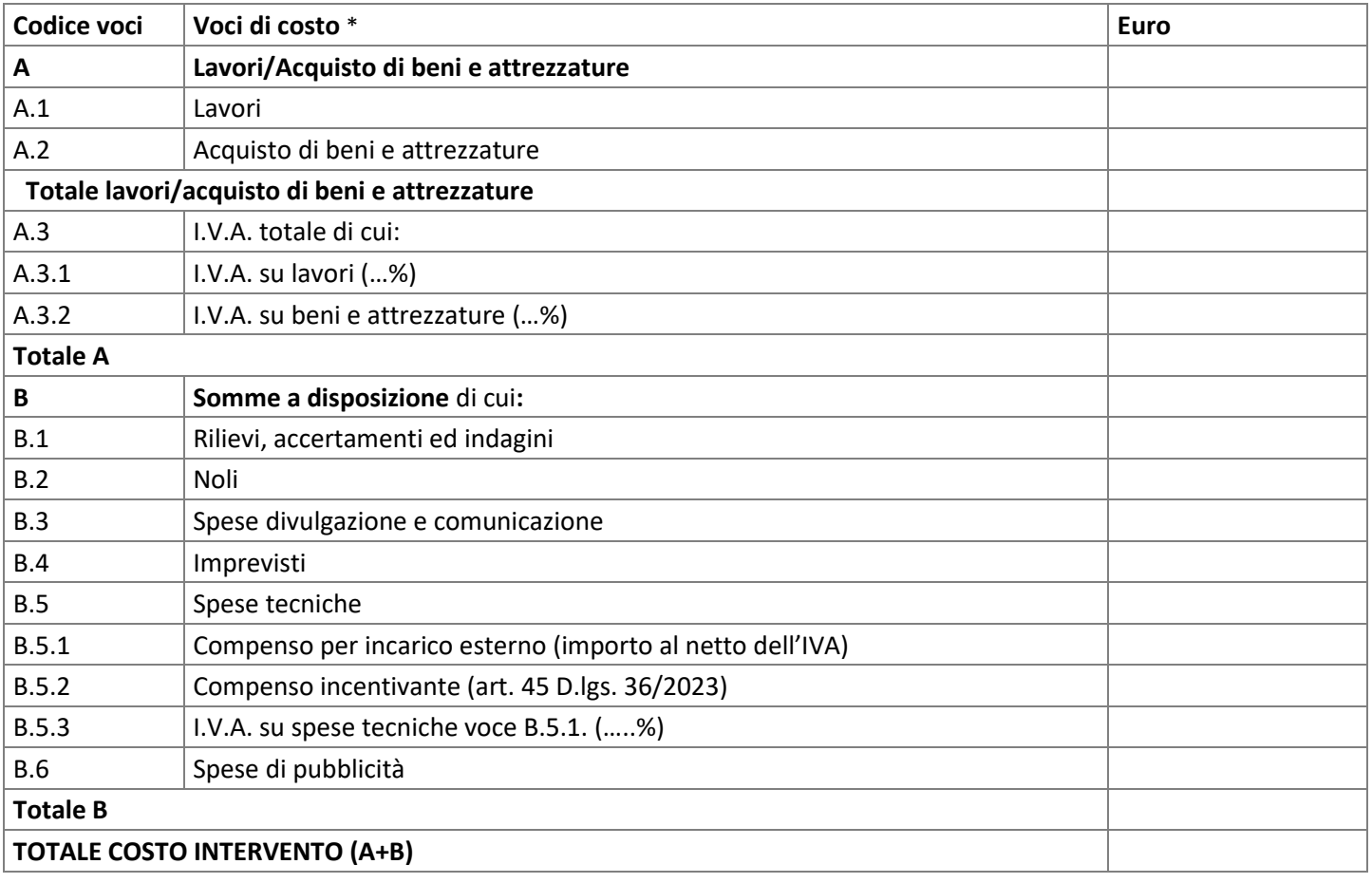

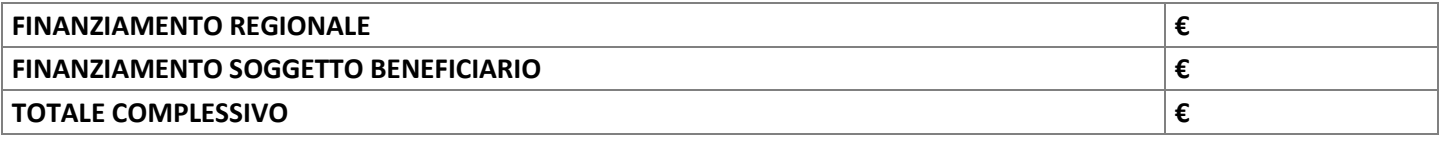

## **PERCENTUALE FINANZIAMENTO REGIONALE %**

\* l'allocazione delle risorse in fase di redazione della presente scheda è da intendersi come indicativa

#### **DICHIARAZIONE DEL REGIME DI TRATTAMENTO I.V.A.**

Si certifica che per il soggetto beneficiario l'I.V.A. relativa al quadro economico dell'intervento è un costo:

- detraibile (in tal caso l'I.V.A. non potrà essere ritenuta ammissibile all'interno dei costi dell'intervento)
- □ non detraibile (in tal caso l'I.V.A. potrà essere ritenuta ammissibile all'interno dei costi dell'intervento)

#### **CRONOPROGRAMMA**

**Cronoprogramma fasi di realizzazione dell'intervento** (proiezione su scala trimestrale)

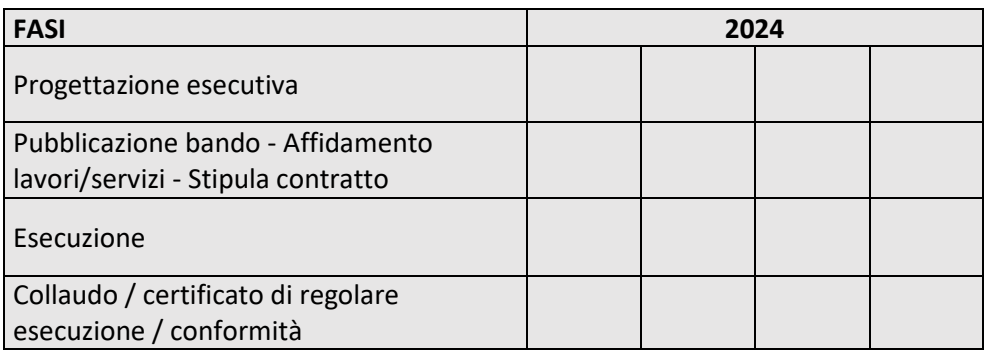

#### **Cronoprogramma di attuazione economico-finanziaria dell'intervento**

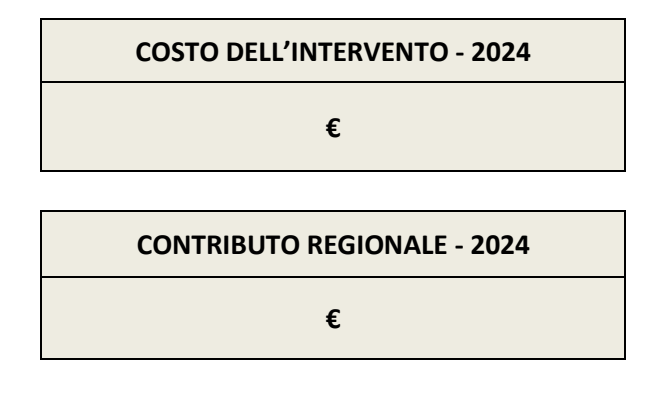

## **RESPONSABILEDEL PROCEDIMENTO**

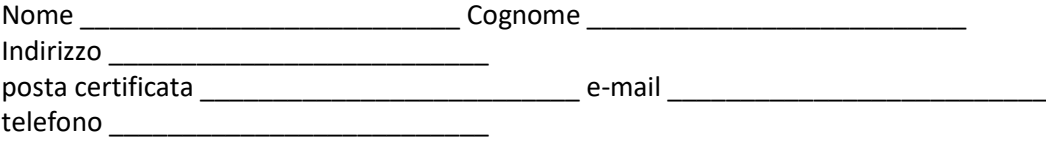

*(Firma del Legale Rappresentante o del Responsabile del Procedimento)*

\_\_\_\_\_\_\_\_\_\_\_\_\_\_\_\_\_\_\_\_\_\_\_\_\_\_\_\_\_\_\_\_\_\_\_\_\_\_\_\_\_\_\_

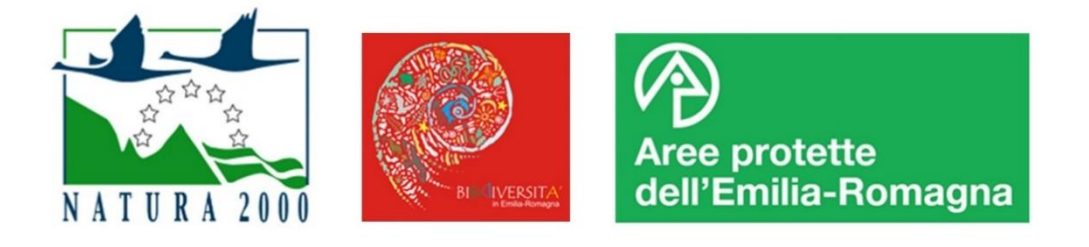

## **PROGRAMMA ZEROIAS EMILIA-ROMAGNA**

## **SCHEDA DI ATTUAZIONE DELL'INTERVENTO**

**-**

## **SPESA DI INVESTIMENTO**

- **FASE PRESENTAZIONE PROGETTO ESECUTIVO**
- **FASE AFFIDAMENTO LAVORI E ACQUISIZIONE/FORNITURA DI BENI E SERVIZI**
- **FASE VARIANTE DELL'INTERVENTO**
- **FASE CONCLUSIONE DELL'INTERVENTO**

**ENTE PROPONENTE**

**TITOLO DELL'INTERVENTO**

**CODICE IDENTIFICATIVO DELL'INTERVENTO** \_\_\_\_\_\_\_\_\_\_\_\_\_\_\_\_\_\_\_\_\_\_\_\_\_\_\_\_\_\_\_\_\_\_\_

\_\_\_\_\_\_\_\_\_\_\_\_\_\_\_\_\_\_\_\_\_\_\_\_\_\_\_\_\_\_\_\_\_\_\_

\_\_\_\_\_\_\_\_\_\_\_\_\_\_\_\_\_\_\_\_\_\_\_\_\_\_\_\_\_\_\_\_\_\_\_

**CODICE UNICO DI PROGETTO (CUP)** \_\_\_\_\_\_\_\_\_\_\_\_\_\_\_\_\_\_\_\_\_\_\_\_\_\_\_\_\_\_\_\_\_\_\_

**Estremi atto di approvazione del progetto esecutivo:** \_\_\_\_\_\_\_\_\_\_\_\_\_\_\_\_\_\_\_\_\_\_\_\_\_\_\_\_\_\_\_\_\_\_\_

**Estremi atto/i di aggiudicazione:** \_\_\_\_\_\_\_\_\_\_\_\_\_\_\_\_\_\_\_\_\_\_\_\_\_\_\_\_\_\_\_\_\_\_\_

### **INFORMAZIONI GENERALI**

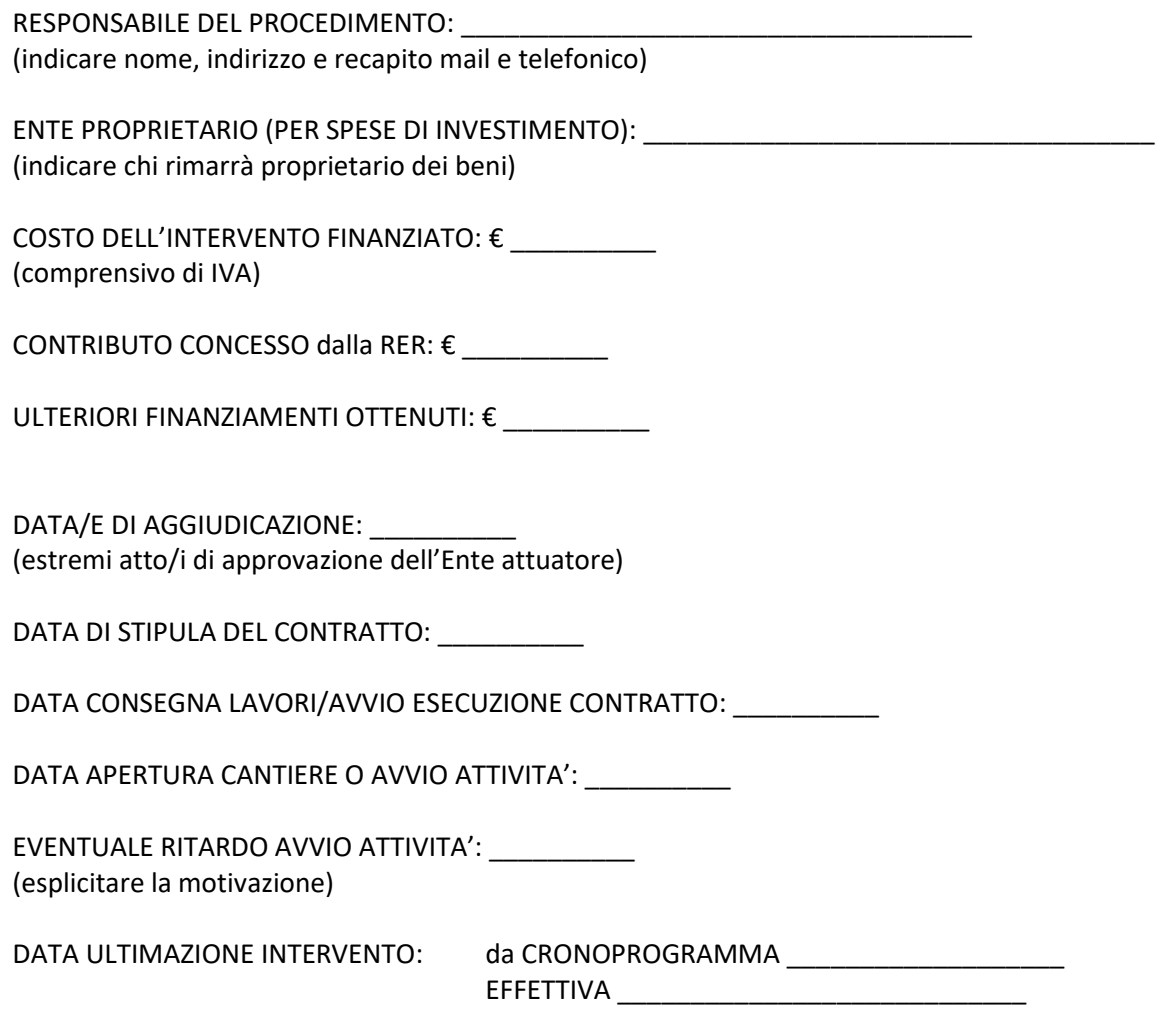

## **COSTI DELL'INTERVENTO**

N.B. Nel caso in cui l'intervento venga realizzato mediante l'aggiudicazione di più gare, compilare il quadro economico relativo all'intero intervento e il quadro economico per ogni singolo lotto.

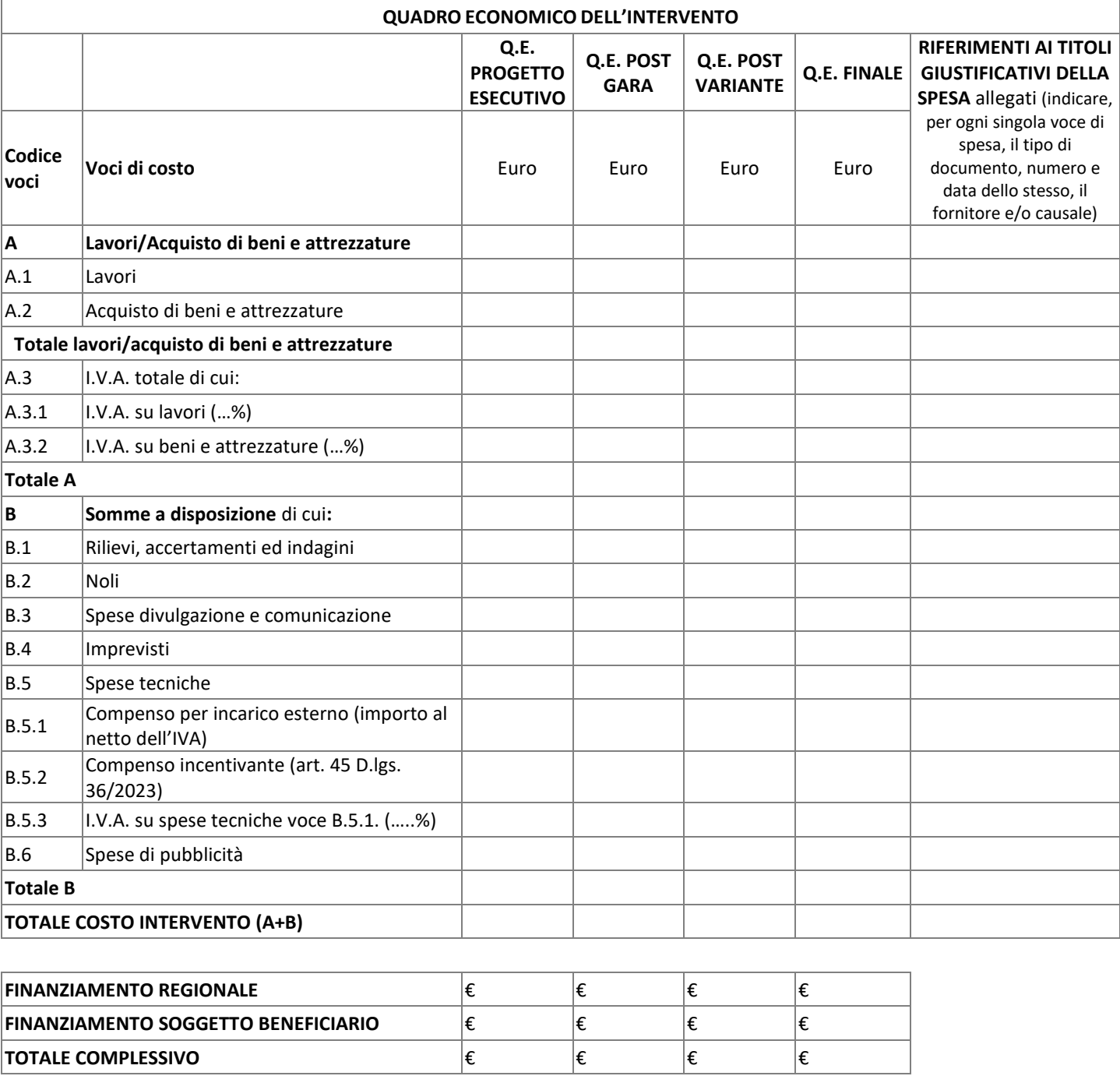

**PERCENTUALE FINANZIAMENTO REGIONALE**  $\begin{array}{ccc} \mid\!\! \% \end{array}$   $\mid\!\! \% \end{array}$   $\mid\!\! \% \end{array}$   $\mid\!\! \% \$ 

#### **DICHIARAZIONE DEL REGIME DI TRATTAMENTO I.V.A.**

Si certifica che per il soggetto beneficiario l'I.V.A. relativa al quadro economico dell'intervento è un costo:

- detraibile (in tal caso l'I.V.A. non potrà essere ritenuta ammissibile all'interno dei costi dell'intervento)
- □ non detraibile (in tal caso l'I.V.A. potrà essere ritenuta ammissibile all'interno dei costi dell'intervento)

#### **CRONOPROGRAMMA**

#### **Cronoprogramma fasi di realizzazione dell'intervento** (proiezione su scala trimestrale)

Indicare il cronoprogramma originario o ultimo aggiornato e validato/approvato da Regione Emilia-Romagna:

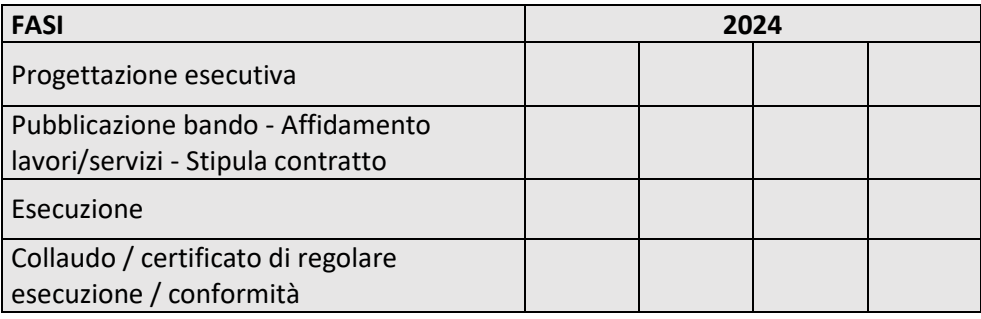

#### Compilare solo se ci sono scostamenti:

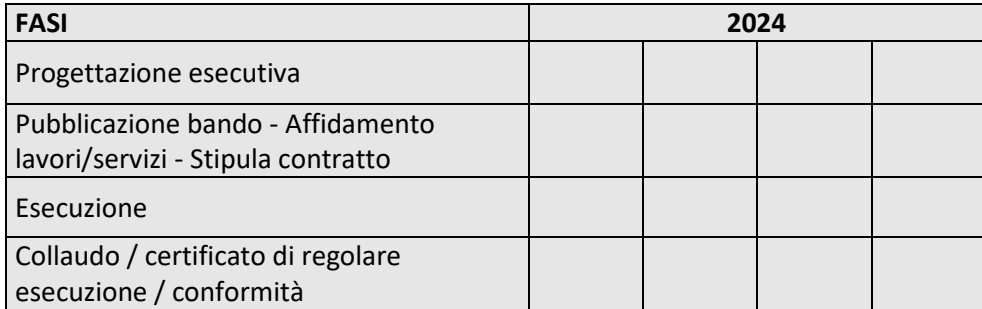

#### **Cronoprogramma di attuazione economico-finanziaria dell'intervento**

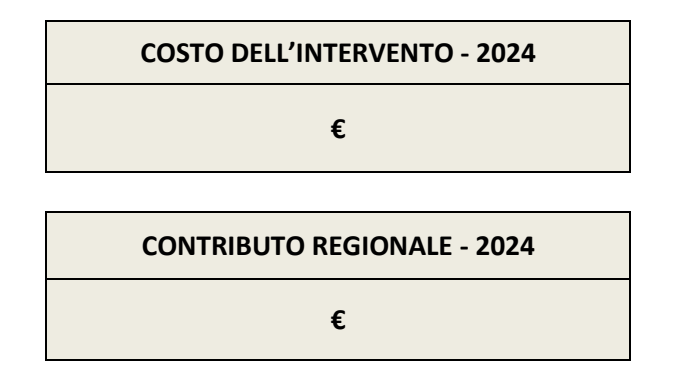

*(Firma del Legale Rappresentante o del Responsabile del Procedimento)*

\_\_\_\_\_\_\_\_\_\_\_\_\_\_\_\_\_\_\_\_\_\_\_\_\_\_\_\_\_\_\_\_\_\_\_\_\_\_\_\_\_\_\_